**Libraries**

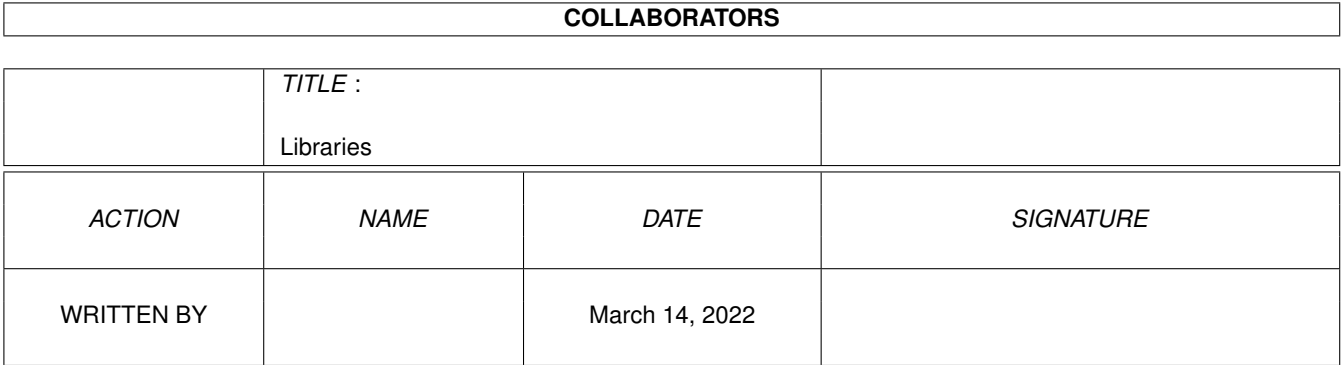

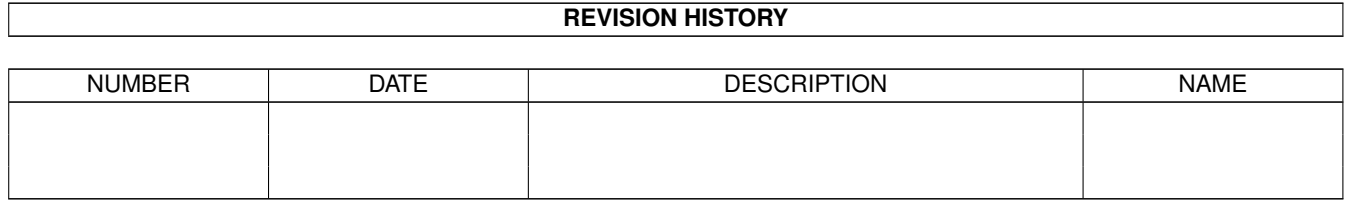

# **Contents**

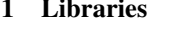

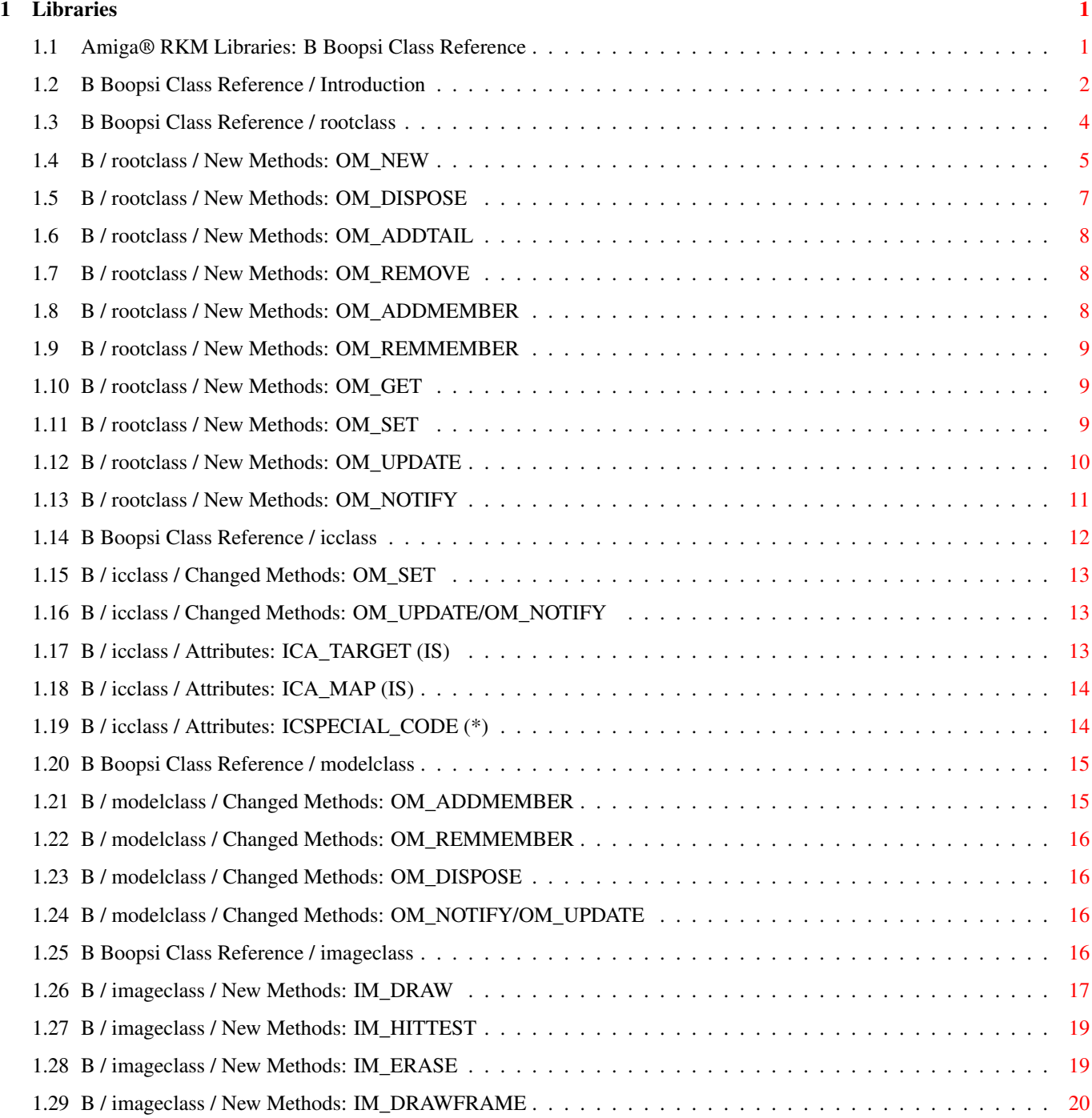

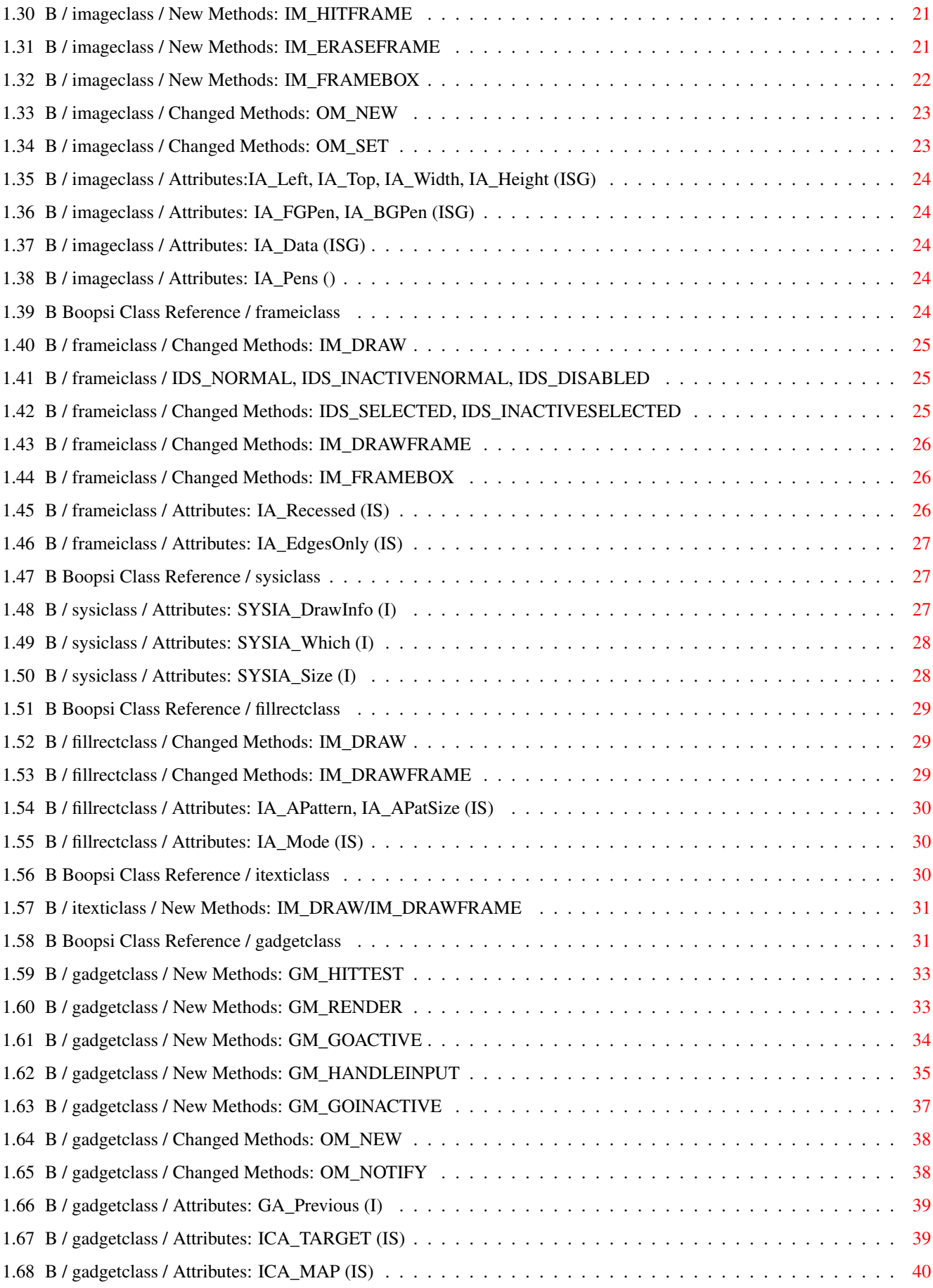

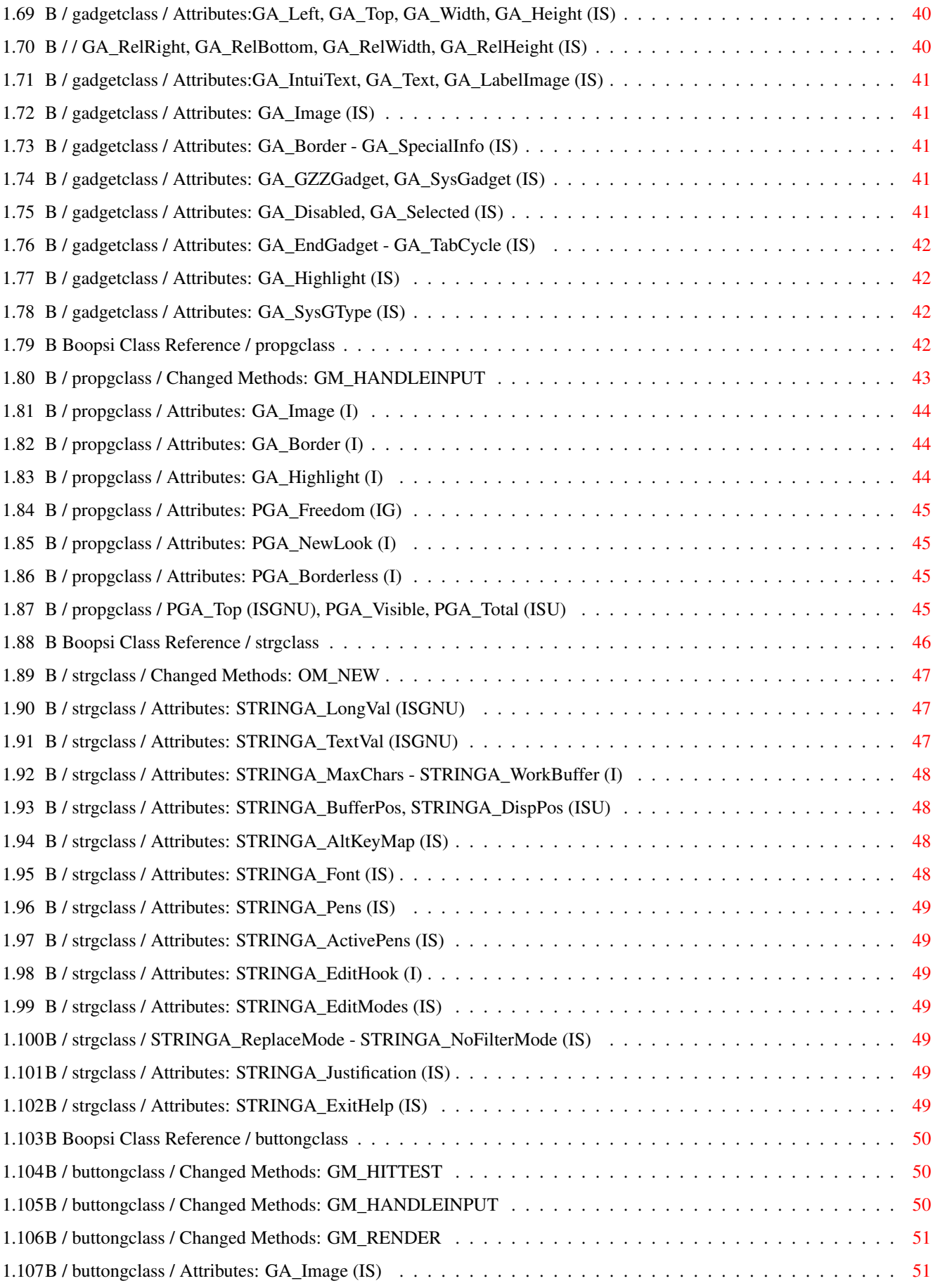

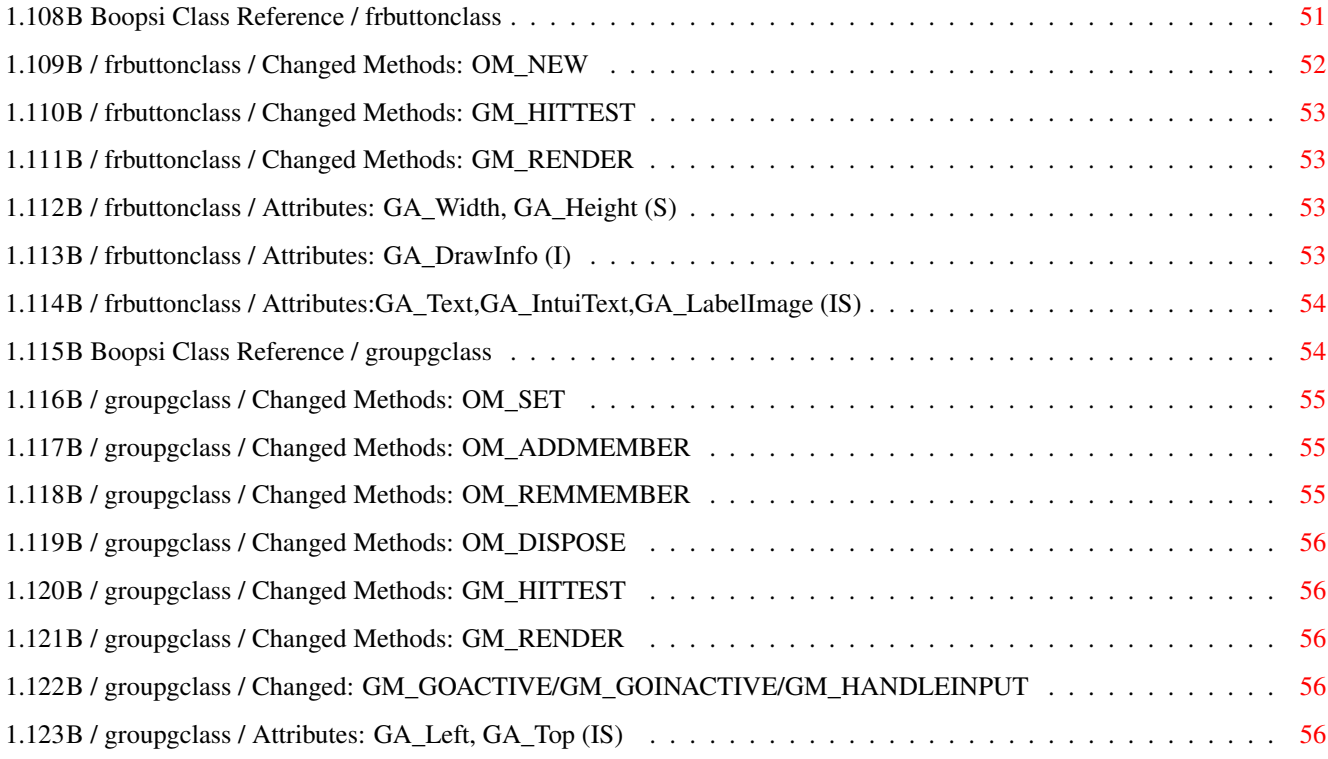

# <span id="page-6-0"></span>**Chapter 1**

# **Libraries**

#### <span id="page-6-1"></span>**1.1 Amiga® RKM Libraries: B Boopsi Class Reference**

The Boopsi Class Reference documents all of the classes built into Intuition. Each class entry in the reference starts off with: Class: The class's name (for example, gadgetclass ) Superclass: The class's superclass (for example, rootclass ) Include File: The class's include file (for example, <intuition/gadgetclass.h>) The include file contains the class's message structures, attribute IDs, and method IDs. This is followed by a short description of the class. The rest of a class entry is broken up into three sections: \* New Methods Describes each new method that the class defines. \* Changed Methods Describes each method to which this class makes significant changes. \* Attributes Describes the attributes that this class defines as well as inherited ones that this class alters. Introduction imageclass itexticlass buttongclass rootclass frameiclass

gadgetclass frbuttonclass icclass sysiclass propgclass groupgclass modelclass fillrectclass strgclass

# <span id="page-7-0"></span>**1.2 B Boopsi Class Reference / Introduction**

There are 14 public classes built into the Release 2.04 ROM:

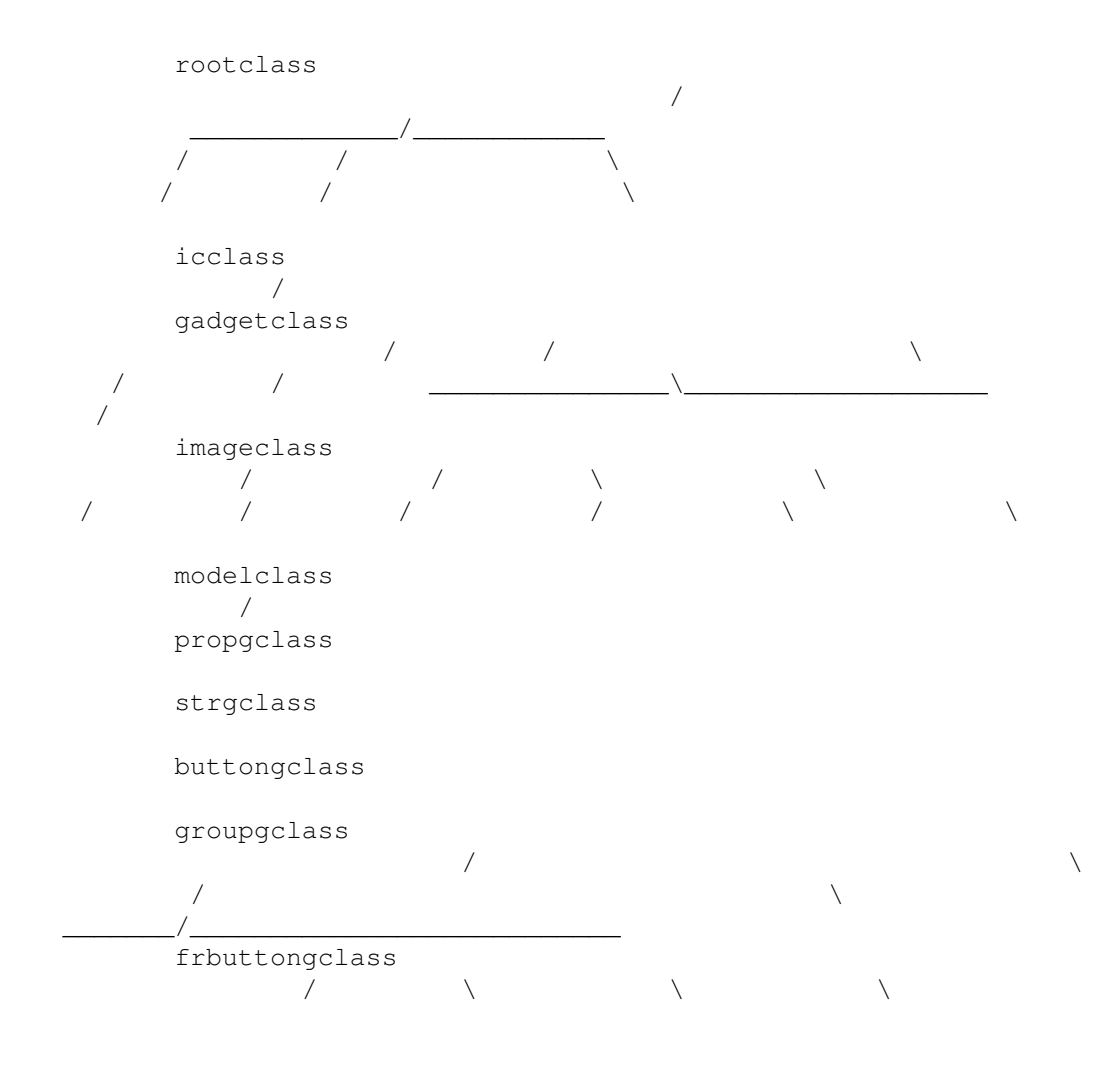

/  $\qquad \qquad$  \  $\qquad \qquad$  \  $\qquad \qquad$ 

frameiclass

sysiclass

fillrectclass

itexticlass This appendix documents all the standard Boopsi classes, including  $\leftrightarrow$ their

methods and attributes.

Each class entry in this document can have two sets of methods: new methods that the class defines and inherited methods that the class has modified significantly. Similarly, each class entry can have two sets of attributes: those that the class defines and those that the class inherited and modified. Unless documented otherwise, all classes inherit all of its superclass's methods and attributes.

Each method has a Boopsi message associated with it. These messages are in the form of C structures. Many methods use the default message structure:

```
typedef struct
{
    ULONG MethodID;
} *Msg;
```
Some methods require a customized message so they can pass other parameters besides the Method ID. If a method requires a custom message, its custom message structure is documented along with the method.

All methods have to return some sort of return value. The meaning of the return value depends on the class and method. Normally a return value of zero indicates that either the method failed or it is not supported by the class. A method can use the return value to return a pointer to an object. If a class does not directly support a particular method, the class's dispatcher should pass the method on to its superclass for processing. The class dispatcher should record the return value it gets from its superclass and use that as its return value. Methods that assign no meaning to their return value can return 1L to indicate that the method is implemented.

The description of each attribute contains a code which lists the

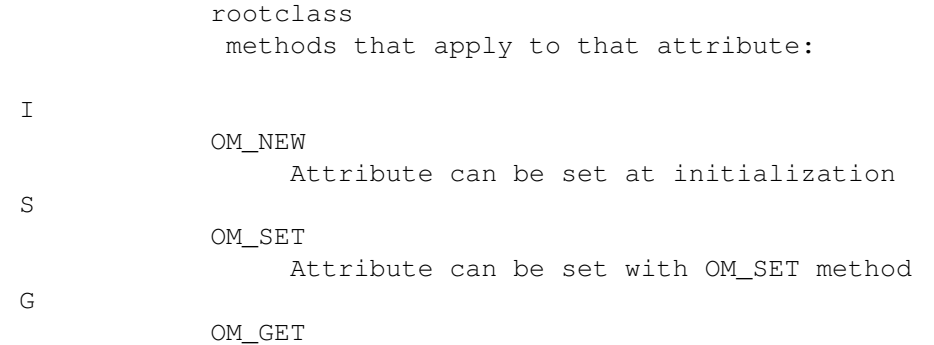

Attribute can be read with OM\_GET method N OM\_NOTIFY Changing the attribute triggers object to send notifications U OM\_UPDATE Attribute can be set with OM\_UPDATE method For example, the itexticlass attribute IA\_Left has the code (ISG) after it. This means an application can set IA\_Left when it creates an instance of itexticlass ( OM\_NEW ) and when it uses the OM\_SET method. The application can also ask an itexticlass object what the IA\_Left value is, using the OM\_GET method. The OM\_NEW , OM\_SET , OM\_NOTIFY , and OM\_UPDATE messages all contain a pointer to a tag list. This tag list contains the attributes and corresponding values that the method affects. Each TagItem in this list makes up an attribute/value pair. The ti\_Tag portion of the TagItem

contains the attribute's ID while the ti\_Data field contains the attribute's value. Note that these tag lists can also contain utility.library Global System control tags (like TAG\_SKIP and TAG\_DONE), so dispatchers should use the tag functions from utility.library to process these lists. See documentation on the Utility library for more information.

All methods are called via a class dispatcher:

classDispatcher(Class \*class, Object \*object, Msg msg);

The first argument, class, is a pointer to the dispatcher's Class structure (defined in <intuition/classes.h>). The second parameter, object, is a pointer to the Boopsi object to which the Boopsi message (the third argument, msg) refers. Both Object and Msg are defined in <intuition/classusr.h>.

#### <span id="page-9-0"></span>**1.3 B Boopsi Class Reference / rootclass**

Class: rootclass Superclass: None Include File:  $\langle$ intuition/classusr.h>

This is the universal base class for all other classes.

New Methods:

------------

OM\_NEW

OM\_ADDTAIL

OM\_DISPOSE

OM\_REMOVE

The following methods are described at the rootclass level  $\leftrightarrow$ although its up

to the subclasses to actually implement them. If a class does not implement these methods, it should either return zero, indicating that this class does not support the method, or defer processing on to its superclass.

OM\_ADDMEMBER

OM\_GET

OM\_UPDATE

OM\_REMMEMBER

OM\_SET

OM\_NOTIFY Changed Methods:

---------------- Not applicable.

Attributes: -----------

None.

## <span id="page-10-0"></span>**1.4 B / rootclass / New Methods: OM\_NEW**

This method tells a class to create a new instance of itself. If  $\leftrightarrow$ OM\_NEW is successful, it returns a pointer to the new object, otherwise it returns NULL.

For programmers who are only creating Boopsi objects rather than creating custom classes, use the intuition.library function NewObject():

APTR NewObject(struct IClass \*privateclass, UBYTE \*publicclassname, ULONG firsttag, ...)

The OM\_NEW method receives the following arguments (defined in <intuition/classusr.h>):

struct opSet /\* The OM\_NEW method uses the same structure as OM\_SET \*/ { ULONG MethodID;  $/* OM NEW */$ struct TagItem \*ops AttrList; /\* tag attributes to initialize \*/ struct GadgetInfo \*ops\_GInfo; /\* Always NULL for OM\_NEW \*/ };

The ops\_AttrList field contains a pointer to a tag list of attribute/value pairs. Each pair contains an attribute ID and the initial value of the corresponding attribute.

The ops GInfo field is always NULL for the OM NEW method.

Unlike other methods, when the dispatcher gets an OM\_NEW message, the object pointer (newobject from the dispatchRKMModel() prototype above) does not point to an object, since the idea is to create a new object. The pointer normally used to pass a Boopsi object is instead used to pass the address of the object's "true class" (the class of which the object is an instance).

The first thing the dispatcher does when it processes an OM\_NEW message is pass the OM\_NEW message on to its superclass's dispatcher. It does this using the amiga.lib function DoSuperMethodA():

ULONG DoSuperMethodA(Class \*cl, Object \*trueclass, Msg msg);

Each superclass's dispatcher does this until the message gets to the rootclass dispatcher.

Each class keeps a record of how much memory its local instance data requires. The

rootclass

dispatcher's OM\_NEW method looks at the object's true class (newobject from the prototype) to find out how much memory to allocate for the object's instance data. The rootclass dispatcher allocates enough memory for the true class's local instance data, plus enough memory for the local instance data of each of the true class's superclasses. If all goes well, the rootclass dispatcher increments the true class's internal count of instances of true class, and returns a pointer to the newly created object. it passes control back to the subclass dispatcher that called it. If there was a problem, the rootclass dispatcher passes back a NULL.

When the

rootclass

dispatcher returns, the subclass dispatcher regains control from DoSuperMethodA(). DoSuperMethodA() will return either a pointer to the new object or NULL if there was an error. Although the rootclass dispatcher allocated all the memory the object needs, it did not

set up any of that memory. Now its the the subclass dispatcher's turn to do some work. It has to initialize the instance data that is local to its class. A dispatcher finds its local instance data by using the INST\_DATA() macro (defined in <intuition/classes.h>).

After initializing its local instance data, the subclass dispatcher passes control down to its subclass dispatcher, which in turn, initializes its local instance data. Control passes down from class to subclass until the true class dispatcher regains control.

Now the true class dispatcher has to initialize its local instance data. It has to scan through the tag list of attribute/value pairs passed in the OM\_NEW message (opSet.ops\_AttrList). If the dispatcher finds any attributes that the true class recognizes, it has to initialize them to the value passed in the attribute/value pair.

At this point, the new object can allocate other resources it needs that it did not allocate as part of its instance data. For example, the new Boopsi object might need a frame image around itself, so it can create a new one using a Boopsi frame image. If the object allocates any resources in this step, it must deallocate these resources later when it is disposed in the

> OM\_DISPOSE method.

Finally, the dispatcher can return. When the dispatcher returns from an OM\_NEW method, it returns a pointer to the new object.

#### <span id="page-12-0"></span>**1.5 B / rootclass / New Methods: OM\_DISPOSE**

This method instructs an object to delete itself. The rootclass dispatcher's OM\_DISPOSE method decrements the true class's  $\leftrightarrow$ internal count of instances of true class. The return value for this method is not explicitly defined.

This method uses the default Boopsi message.

Applications should not call this method directly. Instead they should use the intuition.library function DisposeObject().

For the OM\_DISPOSE method, an object should do the following:

Free any additional resources the object explicitly allocated itself in the

OM\_NEW

method (this does not include the instance data).

Pass the message up to the superclass, which will eventually reach

rootclass , which will free the instance data allocated for the object.

If a class does not allocate any extra resources when it creates an object, it can defer all OM\_DISPOSE processing to its superclass.

#### <span id="page-13-0"></span>**1.6 B / rootclass / New Methods: OM\_ADDTAIL**

This method tells an object to add itself to the end of a specified Exec list. Boopsi objects contain a MinNode structure used for this purpose. The return value for this method is not explicitly defined.

The method uses a custom message (defined in  $\langle$ intuition/classusr.h>):

```
struct opAddTail {
   ULONG MethodID; /* OM_ADDTAIL */
   struct List *opat_List; /* The exec list to add the object to */
};
```
The opat\_List can be any Exec list. Use the Intuition function NextObject() to step through this list.

#### <span id="page-13-1"></span>**1.7 B / rootclass / New Methods: OM\_REMOVE**

Remove an object from an Exec list. The return value for this method is not explicitly defined. This method uses the default Boopsi message.

#### <span id="page-13-2"></span>**1.8 B / rootclass / New Methods: OM\_ADDMEMBER**

```
Tells an object to add another object to its personal Exec list. \leftrightarrowWhat the
list is for depends on the class. The return value for this method is not
explicitly defined.
One class that uses this method is
                modelclass
                 . A modelclass object
maintains a broadcast list. When a modelclass object gets an
                OM_NOTIFY
                message, it broadcasts an
                OM_UPDATE
                 message about the OM_NOTIFY to every
object in its broadcast list.
This method uses a custom message (defined in <intuition/classusr.h>):
    #define opAddMember opMember
    struct opMember {
        ULONG MethodID: /* OM ADDMEMBER (or OM REMMEMBER) */Object *opam_Object; /* add (or remove) this object */<br>/* to (from) personal list. */
    \}; \qquad \qquad /* to (from) personal list.
```
opam\_Object is the object to add to the list. A dispatcher typically implements OM\_ADDMEMBER by sending the OM\_ADDTAIL message to the opam\_Object object.

#### <span id="page-14-0"></span>**1.9 B / rootclass / New Methods: OM\_REMMEMBER**

Tells an object to remove a member object from its personal list.  $\leftrightarrow$ The member object should have already been added with OM\_ADDMEMBER . This method uses the same custom message as OM\_ADDMEMBER. Normally a dispatcher implements OM\_REMMEMBER by sending the OM\_REMOVE message to the opam\_Object object. The return value for this method is not explicitly defined.

#### <span id="page-14-1"></span>**1.10 B / rootclass / New Methods: OM\_GET**

Tells an object to report an attribute's value. Applications should not call this method directly. Instead, use the intuition.library function GetAttr(). The return value for this method is not explicitly defined.

This method uses a custom message (defined in <intuition/classusr.h>): struct opGet { ULONG MethodID; /\* OM\_GET \*/<br>ULONG opg\_AttrID; /\* ID of att /\* ID of attribute to get  $*/$ ULONG \*opg\_Storage; /\* place to put attribute value \*/ };

If the object's dispatcher recognizes opg\_AttrID as one of the attributes defined by this class, the dispatcher should copy the value of that attribute to where opg\_Storage points:

struct opGet \*myopget; ... \*(myopget->opg\_Storage) = my\_attribute\_value; ...

If the dispatcher does not recognize opg\_AttrID, it should pass the message on to the superclass.

#### <span id="page-14-2"></span>**1.11 B / rootclass / New Methods: OM\_SET**

This method tells an object to set one or more of its attributes. Applications should not call this method directly. Instead, use the intuition.library functions SetAttrs() and SetGadgetAttrs() to call this method. The return value for this method is not explicitly defined.

The return value for this method is not explicitly defined. However, in general, when implementing the OM\_SET method, if setting an object attribute causes some sort of visual state change, the OM\_SET method should return a value greater than zero. If changing an attribute does not affect the visual state, OM\_SET should return zero.

This method uses a custom message (defined in  $\langle$ intuition/classusr.h>):

```
struct opSet {
   ULONG MethodID; /* OM\_SET * /struct TagItem *ops AttrList; /* tag list of attributes to set*/
   struct GadgetInfo *ops_GInfo;
};
```
The ops\_AttrList field contains a pointer to a tag list of attribute/value pairs. These pairs contain the IDs and the new values of the attributes to set. The dispatcher has to look through this list (see docs for the utility.library NextTagItem() function) for attributes its class recognizes and set the attribute's value accordingly. The dispatcher should let its superclass handle any attributes it does not recognize.

If the object is a gadget, the ops\_GInfo field contains a pointer to a GadgetInfo structure. Otherwise, the value in ops\_GInfo is undefined. Intuition use the GadgetInfo structure to pass display information to gadgets. See the

> gadgetclass methods for more details.

#### <span id="page-15-0"></span>**1.12 B / rootclass / New Methods: OM\_UPDATE**

This method tells an object to update one or more of its  $\leftrightarrow$ attributes. No

application should call this method. Only Boopsi objects send OM\_UPDATE messages. The return value for this method is not explicitly defined.

A Boopsi object uses an OM\_UPDATE message to notify another Boopsi object about transitory changes to one or more attributes.

From the point of view of most objects, an OM\_UPDATE message is almost identical to

OM\_SET

. Because the methods are so similar, When a typical dispatcher receives an OM\_UPDATE message, it processes the OM\_UPDATE the same way it would process an OM SET message, usually using the same code.

There are actually two kinds of OM UPDATE, an interim and final one. While a Boopsi object's attribute is in a transient state, it can send out interim OM\_UPDATE messages to its target(s). For example, while the user

is sliding a Boopsi prop gadget, the prop gadget sends interim OM\_UPDATE message about changes to its PGA\_Top value (the integer value of the prop gadget is the PGA\_Top attribute) to some target object. When the user lets go of the prop gadget, the gadget is no longer in a transient state, so the gadget sends out a final OM\_UPDATE about its PGA\_Top attribute. The target object can choose to change one of its attributes based on the OM\_UPDATE messages it receives. The layout of the OM UPDATE message is almost identical to the OM SET message: struct opUpdate  $\{$  /\* the OM NOTIFY method also uses this structure \*/

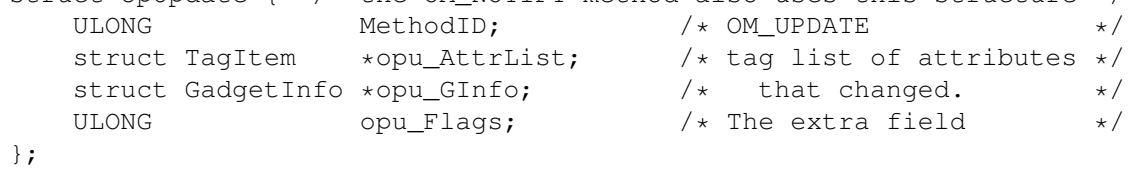

#define OPUF\_INTERIM (1<<0)

Some dispatchers need to know the difference between an interim and final OM\_UPDATE. A dispatcher can tell the difference between an interim and final OM\_UPDATE message because the OM\_UPDATE message has an extra field for flags. If the low order bit (the OPUF\_INTERIM bit) is set, this is an interim OM\_UPDATE message. The interim flag is useful to a class that wants to ignore any interim messages, processing only final attribute values.

## <span id="page-16-0"></span>**1.13 B / rootclass / New Methods: OM\_NOTIFY**

This method tells an object to broadcast an attribute change to a  $\leftrightarrow$ set of target objects using OM\_UPDATE messages. The return value for this method is not explicitly defined. The OM\_NOTIFY method uses the same message structure as OM\_UPDATE . Most dispatchers do not handle the OM\_NOTIFY message directly. Normally they inherit this method from a superclass, so they pass the OM\_NOTIFY message on to the superclass dispatcher. Although most dispatchers don't have to process OM NOTIFY messages, most do have to send them. Whenever an object receives an OM\_SET or OM\_UPDATE about one of its attributes, it may need to notify other objects  $\leftrightarrow$ of the

```
change. For example, when a prop gadget's
               PGA_Top
                value changes, its
target object(s) need to hear about it.
If an object needs to notify other objects about a change to one or more
of its attributes, it sends itself an OM_NOTIFY message. The OM_NOTIFY
message will eventually end up in the hands of a superclass that
understands OM_NOTIFY and it will send
               OM_UPDATE
                messages to the target
objects.
```
# <span id="page-17-0"></span>**1.14 B Boopsi Class Reference / icclass**

```
Class: icclass (interconnection class)
Superclass:
               rootclass
               Include File: \langleintuition/icclass.h>
Base class of simple OM UPDATE forwarding objects. When an icclass object
gets an
               OM_UPDATE
                message, it maps the attributes in the OM_UPDATE message
according to its mapping list (its
               ICA_MAP
                attribute) and forwards the
               OM_UPDATE
                to its target (its
               ICA_TARGET
                attribute).
New Methods:
------------
None.
Changed Methods:
----------------
                OM_SET
                OM_UPDATE/OM_NOTIFY
               Attributes:
-----------
                ICA_TARGET (IS)
                ICA_MAP (IS)
                ICSPECIAL_CODE (*)
```
# <span id="page-18-0"></span>**1.15 B / icclass / Changed Methods: OM\_SET**

This method sets its attributes and returns 0.

# <span id="page-18-1"></span>**1.16 B / icclass / Changed Methods: OM\_UPDATE/OM\_NOTIFY**

These methods tell the object to notify its ICA\_TARGET of attribute changes by sending the target an OM\_UPDATE message. If the object has an ICA\_MAP , it maps the attribute IDs it finds to new attribute IDs. See  $\leftrightarrow$ the rootclass descriptions of OM\_NOTIFY and OM\_UPDATE for more information. The return value for this method is not explicitly defined.

# <span id="page-18-2"></span>**1.17 B / icclass / Attributes: ICA\_TARGET (IS)**

```
This attribute stores the address of the
                icclass
                 object's target object.
Whenever the icclass object receives an
                OM_NOTIFY
                 or
                OM_UPDATE
                 message, it
forwards that message to its target in the form of an OM_UPDATE message.
If the icclass object has an attribute mapping list (see the
                ICA_MAP
                attribute below), it also maps the
                OM_NOTIFY/OM_UPDATE
                 message's attribute
IDs to new ones before forwarding the message.
If the value of ICA_TARGET is ICTARGET_IDCMP, the
                icclass
                 object sends an
IDCMP_IDCMPUPDATE IntuiMessage to its window instead of forwarding an
OM UPDATE message. See the
                rootclass
                 description of
                OM_UPDATE
                 for more
information.
```
### <span id="page-19-0"></span>**1.18 B / icclass / Attributes: ICA\_MAP (IS)**

```
This attribute points to a tag list of attribute mappings which \leftrightarrowth\thetaicclass
                 object uses to change the attribute IDs of an
                OM_UPDATE
                ' s
attribute/value pairs. For example, if an icclass object had the
following ICA_MAP:
    struct TagItem map[] =
    {
        {PGA_Top, STRINGA_LongVal},
        {MYATTR, MYNEWATTR},
        {TAG\_END, }};
before sending an
                OM_UPDATE
                 to its
                ICA_TARGET
                , the
                icclass
                 object scans
through the
                OM_UPDATE
                 message's attribute/value pairs looking for the
                PGA_Top
                 and MYATTR attributes. If it finds the PGA_Top attribute, it
changes PGA_Top to
                STRINGA_LongVal
                 . Likewise, if the icclass object finds
the MYATTR attribute, it changes MYATTR to MYNEWATTR. The icclass object
does not disturb the attribute's value.
```
## <span id="page-19-1"></span>**1.19 B / icclass / Attributes: ICSPECIAL\_CODE (\*)**

This is a dummy attribute for the ICA\_MAP . If any attribute maps to ICSPECIAL\_CODE and ICA\_TARGET is ICTARGET IDCMP, then the value of the mapped attribute will be copied into the IntuiMessage.Code field of the IDCMP\_IDCMPUPDATE message (just the lower sixteen bits of the attribute value will fit).

# <span id="page-20-0"></span>**1.20 B Boopsi Class Reference / modelclass**

```
Class: modelclass
Superclass:
               icclass
               Include File: \langleintuition/icclass.h>
A class of OM_UPDATE forwarding objects that have multiple targets. In
addition to the features the modelclass object inherits from
               icclass
                , when
a modelclass object gets an
               OM_UPDATE
                message, it forwards that
               OM_UPDATE
               message to all of the objects in its broadcast list.
New Methods:
------------
None.
Changed Methods:
----------------
                OM_ADDMEMBER
                OM_REMMEMBER
                OM_DISPOSE
                OM_NOTIFY/OM_UPDATE
               Attributes:
-----------
None.
```
## <span id="page-20-1"></span>**1.21 B / modelclass / Changed Methods: OM\_ADDMEMBER**

```
This method tells a model to add an object to its broadcast list. \leftarrowWhen
the object disposes of itself, it will also dispose of any objects
remaining on its broadcast list. The return value for this method is not
explicitly defined. See the
                rootclass
                 description of
                OM_ADDMEMBER
                 for
more information.
```
# <span id="page-21-0"></span>**1.22 B / modelclass / Changed Methods: OM\_REMMEMBER**

This method tells a model to remove an object from its broadcast  $\leftrightarrow$ list. The return value for this method is not explicitly defined. See the rootclass description of OM\_REMMEMBER for more information.

# <span id="page-21-1"></span>**1.23 B / modelclass / Changed Methods: OM\_DISPOSE**

This method tells a model to dispose of itself plus the objects remaining on its broadcast list. The return value for this method is not explicitly defined.

## <span id="page-21-2"></span>**1.24 B / modelclass / Changed Methods: OM\_NOTIFY/OM\_UPDATE**

This method tells an object to forward the message in the form of  $\leftrightarrow$ an OM\_UPDATE message to all the objects in its broadcast list. The modelclass does not map the attributes in these OM\_UPDATE messages. Because modelclass inherits behavior from icclass , if the model has an ICA\_TARGET and ICA\_MAP , it will also send a mapped OM\_UPDATE message to its ICA\_TARGET. The return values for these methods are not explicitly defined. See the rootclass OM\_NOTIFY / OM\_UPDATE and icclass OM\_NOTIFY/OM\_UPDATE descriptions for more information.

#### <span id="page-21-3"></span>**1.25 B Boopsi Class Reference / imageclass**

This class is the base class for Boopsi Images. These images are backwards compatible with the conventional Intuition Images. Every Boopsi image has an Intuition Image structure embedded in it so Intuition can access the Boopsi image as a conventional Image structure when necessary. Normally there are no direct instances of this class, only instances of subclasses of imageclass.

New Methods:

------------

IM\_DRAW

IM\_ERASE

IM\_HITFRAME

IM\_FRAMEBOX

IM\_HITTEST

IM\_DRAWFRAME

IM\_ERASEFRAME Changed Methods:

----------------

OM\_NEW

OM\_SET Attributes:

-----------

IA\_Left, IA\_Top, IA\_Width, IA\_Height (ISG) IA\_FGPen, IA\_BGPen (ISG) IA\_Data (ISG) IA Pens ()

#### <span id="page-22-0"></span>**1.26 B / imageclass / New Methods: IM\_DRAW**

This method tells an image object to draw itself. Applications  $\leftarrow$ should not call this method directly, instead use the intuition.library function DrawImageState(). The return value for this method is not explicitly defined.

The IM DRAW method uses a custom message structure:

```
struct impDraw
    {
        ULONG MethodID; /* IM\_DRAW */
        struct RastPort *imp_RPort; /* RastPort to render into */
        struct
        {<br>\angle /* X and Y offset relative to */<br>\angle WORD X: \angle /* the image's IA Left and */
            WORD X; \frac{1}{1} /* the image's IA_Left and */<br>WORD Y; \frac{1}{1} /* IA_Top attributes */
                                      /* IA_Top attributes */} imp_Offset;
        ULONG imp State; /* Visual state of image */struct DrawInfo *imp_DrInfo; /* describing rendering area */
    };
n
```
The imp\_State field contains the visual state to render the image. The visual states (defined in <intuition/imageclass.h>) are:

- IDS\_NORMAL Render using normal imagery. This is the only kind of imagery available to non-Boopsi images.
- IDS\_SELECTED Render using "selected" imagery. "Selected" refers to the state of a gadget's imagery when it is the selected gadget.
- IDS\_DISABLED Render using "disabled" imagery. "Disabled" refers to the state of a gadget's imagery when it is disabled. Typically, a disabled image has a ghosting pattern on top of it.
- IDS\_INACTIVENORMAL This is a special version of IDS\_NORMAL for a "normal" image that is in the border of an inactive window.
- IDS\_INACTIVESELECTED This is a special version of IDS\_SELECTED for a "selected" image that is in the border of an inactive window.

IDS\_INACTIVEDISABLED This is a special version of IDS\_DISABLED for a "disabled" image that is in the border of an inactive window.

- IDS\_BUSY Render using "busy" imagery as if the object was the image of a gadget in a busy state. The busy gadget state is not yet supported by Intuition.
- IDS\_INDETERMINATE Render using "indeterminate" imagery as if the object was the image of a gadget in an indeterminate state. The indeterminate gadget state is not yet supported by Intuition.

Most image objects do not have different visual states for each possible imp\_State. See the imageclass

entries in this index for more details.

When setting the pens to render an image, use the values from the imp\_DrInfo->dri\_Pens pen array (Note that it is possible for imp\_DrInfo to be NULL). The possible pen values are defined in <intuition/screens.h>. See the "Intuition Screens" chapter of the Amiga ROM Kernel Reference Manual: Libraries for more information on the pen array.

#### <span id="page-24-0"></span>**1.27 B / imageclass / New Methods: IM\_HITTEST**

```
This method returns TRUE if a point is within the old Image \leftrightarrowstructure box
defined by the Image structure's LeftEdge, TopEdge, Width, and Height
fields. Subclasses of
                 imageclass
                  can redefine this method if they need to
change the criteria for deciding if a point is within an image.
Application programs should not call this method directly, instead use the
Intuition function PointInImage(). The IM_HITTEST method uses a custom
message structure:
    struct impHitTest
    {
        ULONG MethodID; /* IM_HITTEST */
        struct
        {
            WORD X; \frac{1}{x} Coordinates of point to test for hit \frac{x}{x}WORD Y;
        } imp_Point;
    };
```
If an image object doesn't need to make any changes to how its superclass handles IM\_HITTEST, it can blindly pass this method on to its superclass.

#### <span id="page-24-1"></span>**1.28 B / imageclass / New Methods: IM\_ERASE**

The IM\_ERASE method tells an image to erase itself. Applications  $\leftrightarrow$ should not call this method directly, instead they should call the Intuition function EraseImage(). The return value for this method is not explicitly defined.

The IM\_ERASE method uses a custom message structure:

```
struct impErase
{
   ULONG MethodID: /* IM_ERASE */
   struct RastPort *imp_RPort; /* The image's RastPort */
   struct
   {
```

```
WORD X; \frac{1}{x} X and Y offset relative \frac{x}{x}WORD Y; \frac{1}{x} to the image's IA_Left \frac{x}{x}} imp_Offset; /* and IA_Top attributes. */
};
```
The

};

imageclass dispatcher calls the graphics.library function EraseRect() to erase the image. The imageclass dispatcher gets the position of the image using the offsets from the IM\_ERASE message and the dimensions it finds in the object's Image structure. The imageclass dispatcher does not do any bounds checking before calling EraseRect().

#### <span id="page-25-0"></span>**1.29 B / imageclass / New Methods: IM\_DRAWFRAME**

The IM\_DRAWFRAME method instructs an image object to render itself  $\leftrightarrow$ within the confines of a given rectangle. The return value for this method is not explicitly defined.

This method uses a custom message structure that is basically an extension of the IM\_DRAW

message: struct impDraw { ULONG MethodID;  $/*$  IM DRAWFRAME  $*/$ struct RastPort \*imp\_RPort; /\* RastPort to render into \*/ struct { WORD X;  $\frac{1}{2}$  /\* X and Y offset relative to the \*/<br>WORD Y:  $\frac{1}{2}$  /\* image's IA Left and IA Top attributes \*/ /\* image's IA Left and IA Top attributes \*/ } imp\_Offset; ULONG imp\_State; /\* Visual state of image (see defines below) \*/ struct DrawInfo \*imp\_DrInfo; /\* DrawInfo describing target RastPort (can be NULL) \*/ struct { WORD Width; /\* scale, clip, restrict, etc. to these bounds  $*/$ WORD Height; } imp\_Dimensions;

The Width and Height fields provide the object's rectangular bounds. How the image object deals with the frame is implementation specific. If the

imageclass dispatcher sees this message, it will convert it to an IM\_DRAW message and send it back to the image's true class. An image  $\leftrightarrow$ subclass which assigns proper meaning to this method (i.e., frameiclass ) should

handle this method itself.

This method is useful to classes of images that can scale or clip themselves to arbitrary dimensions. Typically, an instance of a class that truly supports this method will massage its imagery as best it can to fit into the rectangle.

In general, applications that use this method to draw an object should use the

IM\_ERASEFRAME method to erase it (see below). This will ensure that the image erases itself at the proper scale.

#### <span id="page-26-0"></span>**1.30 B / imageclass / New Methods: IM\_HITFRAME**

This method is a special version of IM\_HITTEST for images that support

IM\_DRAWFRAME

. It asks an image if a point would be inside it if the image was confined (scaled, clipped, etc.) to a rectangular bounds. The return value for this method is not explicitly defined.

This method uses a custom message structure:

```
struct impHitTest
{
   ULONG MethodID; /* IM HITFRAME */struct
    {
        WORD X; \sqrt{*} Coordinates of point to test for hit */WORD Y;
    } imp_Point;
    struct
    {
        WORD Width; /* scale, clip, restrict, etc. to these bounds */WORD Height;
    } imp_Dimensions;
};
            imageclass
```
dispatcher treats IM\_HITFRAME just like IM\_HITTEST ,

ignoring the restricting dimensions.

The

#### <span id="page-26-1"></span>**1.31 B / imageclass / New Methods: IM\_ERASEFRAME**

```
This method is a special version of
                 IM_ERASE
                  for images that support
                 IM_DRAWFRAME
                 . It asks an image to erase itself as if it were confined
(scaled, clipped, etc.) to a rectangular bounds. The return value for
this method is not explicitly defined.
This method uses a custom message structure:
struct impErase /* NOTE: This is a subset of impDraw */{
        ULONG MethodID: /* IM_ERASEFRAME */
        struct RastPort *imp RPort; /* The image's RastPort */
        struct
        {
             WORD X; \frac{1}{x} X and Y offset relative to the \frac{x}{x}<br>WORD Y; \frac{1}{x} image's IA Left and IA Top attributed
                           /* image's IA_Left and IA_Top attributes */} imp_Offset;
        struct
         {
             WORD Width; /* scale, clip, restrict, etc. to these bounds */WORD Height;
        } imp_Dimensions;
    };
The
                 imageclass
                  dispatcher handles an IM_ERASEFRAME message as if it was an
IM_ERASE message, ignoring the bounds. See the imageclass description for
```

```
IM_ERASE
 for more details.
```
# <span id="page-27-0"></span>**1.32 B / imageclass / New Methods: IM\_FRAMEBOX**

This method applies to image classes that are used to put a frame  $\leftrightarrow$ centered around some other objects. This method asks a framing image what its dimensions should be if it had to frame some object or set of objects that fit into a rectangular bounds. For example, to draw an frameiclass image

around a group of gadgets that fit into a specific rectangle, you first send the frameiclass object an IM\_FRAMEBOX message describing the dimensions and position of that rectangle. The frame reports what its position and dimensions would have to be to surround those gadgets. Use these results to draw the frameiclass image. The return value for this method is not explicitly defined.

IM\_FRAMEBOX uses a custom message structure:

```
struct impFrameBox
{
    ULONG MethodID; /* IM_FRAMEBOX * /struct IBox *imp_ContentsBox; /* The object fills in this */
                                         /* structure with the *//* dimensions of a rectangle */
                                         /* big enough to frame... */
    struct IBox *imp_FrameBox; /* <------- this rectangle. */<br>struct DrawInfo *imp_DrInfo; /* imp_DrInfo can be NULL. */
    struct DrawInfo *imp_DrInfo; \frac{1}{2} /* imp_DrInfo can be NULL. */<br>ULONG imp FrameFlags:
                     imp_FrameFlags;
};
#define FRAMEF_SPECIFY (1<<0) /* Make do with the dimensions */
                                   /* passed in FrameBox. */
```
The imp\_FrameBox field points to an IBox structure (defined in <intuition/intuition.h>) describing the dimensions and position of the rectangle to frame. After the framing image determines the position and size it should be in order to properly frame imp\_FrameBox, it stores the result in the imp\_ContentsBox IBox. This method allows an application to use a framing image without having to worry about image specific details such as the thickness of the frame or centering the frame around the object.

The imp\_FrameFlags field is a bit field used to specify certain options for the IM\_FRAMEBOX method. Currently, there is only one defined for it, FRAMEF\_SPECIFY. If this bit is set, the imp\_FrameBox contains a width and height that the frame image has to use as its width and height, even if the imp\_FrameBox is smaller than imp\_ContentsBox. The frame is free to adjust its position, but it is stuck with the imp\_FrameBox dimensions. This allows an application to set the size of the frame image and still allow the frame image to position itself so it is centered on a rectangle.

The

imageclass dispatcher does not support this method. It returns zero.

#### <span id="page-28-0"></span>**1.33 B / imageclass / Changed Methods: OM\_NEW**

The instance data for imageclass contains an Image structure, and its Depth field is initialized to CUSTOMIMAGEDEPTH, which identifies such images to Intuition. The Image's Width and Height fields default to arbitrary positive numbers for safety, but an imageclass subclass or an application should set these attributes to something meaningful.

#### <span id="page-28-1"></span>**1.34 B / imageclass / Changed Methods: OM\_SET**

This method applies to all imageclass attributes. OM\_SET returns 1.

#### <span id="page-29-0"></span>**1.35 B / imageclass / Attributes:IA\_Left, IA\_Top, IA\_Width, IA\_Height (ISG)**

```
These attributes correspond to similarly named fields in the \leftrightarrowIntuition
Image structure. The
                 imageclass
                 dispatcher stores these attributes in
their corresponding fields in the image object's embedded Image structure.
```
## <span id="page-29-1"></span>**1.36 B / imageclass / Attributes: IA\_FGPen, IA\_BGPen (ISG)**

These attributes are copied into the Image structure's PlanePick and PlaneOnOff fields, respectively.

#### <span id="page-29-2"></span>**1.37 B / imageclass / Attributes: IA\_Data (ISG)**

A pointer to general image data. This value is stored in the ImageData field of the Image structure.

## <span id="page-29-3"></span>**1.38 B / imageclass / Attributes: IA\_Pens ()**

This attribute points to an alternative pen array for the image.

Imageclass

does not support this attribute, it is described here for subclasses to use. See the "Intuition Screens" chapter of the Amiga ROM Kernel Reference Manual: Libraries for more information on the pen array.

#### <span id="page-29-4"></span>**1.39 B Boopsi Class Reference / frameiclass**

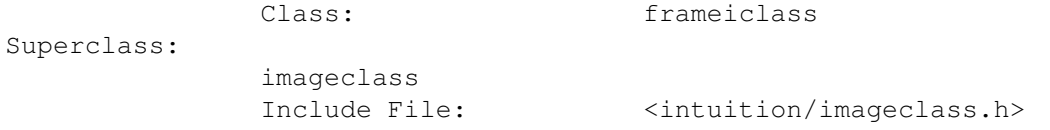

This is a class of framing image, which can optionally fill itself. Its purpose is to frame other display elements using an embossed or recessed rectangular frame. The frame renders itself using the appropriate DrawInfo pens (SHINEPEN, SHADOWPEN, etc.). This class is intelligent enough to bound or center its contents. New Methods: ------------ None. Changed Methods: ---------------- IM\_DRAW IDS\_NORMAL, IDS\_INACTIVENORMAL, IDS\_DISABLED IDS\_SELECTED, IDS\_INACTIVESELECTED IM\_DRAWFRAME IM\_FRAMEBOX Attributes: IA\_Recessed (IS)

IA\_EdgesOnly (IS)

#### <span id="page-30-0"></span>**1.40 B / frameiclass / Changed Methods: IM\_DRAW**

```
This method tells a
                frameiclass
                object to render itself using the position
and dimensions of its Image structure. It supports two sets of drawing
states (passes in the
               impDraw.imp_State
                field):
```
#### <span id="page-30-1"></span>**1.41 B / frameiclass / IDS\_NORMAL, IDS\_INACTIVENORMAL, IDS\_DISABLED**

In these states, the frame renders its edges using SHADOWPEN and SHINEPEN. If it is a filled frame the frame uses the BACKGROUNDPEN for its interior. Note that the frame renders the same imagery for all three of these states.

#### <span id="page-30-2"></span>**1.42 B / frameiclass / Changed Methods: IDS\_SELECTED, IDS\_INACTIVESELECTED**

In these states, the frame renders its edges using SHADOWPEN and  $\leftrightarrow$ SHINEPEN. If it is a filled frame the frame uses the FILLPEN for its interior. See the imageclass description for IM\_DRAW

#### <span id="page-31-0"></span>**1.43 B / frameiclass / Changed Methods: IM\_DRAWFRAME**

```
This method is almost the same as the
frameiclass
```
IM\_DRAW

method, except this method accepts a width and height that overrides the width and height stored in the object's Image structure. It uses the same drawing states as the frameiclass's IM\_DRAW method. See the imageclass

description for

for more details.

IM\_DRAWFRAME for more information.

#### <span id="page-31-1"></span>**1.44 B / frameiclass / Changed Methods: IM\_FRAMEBOX**

This method asks a frameiclass image what its dimensions would be if it has to frame a specific rectangular area. See the imageclass description for IM\_FRAMEBOX

for more information.

# <span id="page-31-2"></span>**1.45 B / frameiclass / Attributes: IA\_Recessed (IS)**

If this attribute is TRUE, a frameiclass object will appear recessed into the drawing surface. It does this by swapping its use of the SHADOWPEN and SHINEPEN. By default, the frame appears to be raised from the surface.

# <span id="page-32-0"></span>**1.46 B / frameiclass / Attributes: IA\_EdgesOnly (IS)**

If this attribute is TRUE, the frame does not fill itself, it just draws its edges.

# <span id="page-32-1"></span>**1.47 B Boopsi Class Reference / sysiclass**

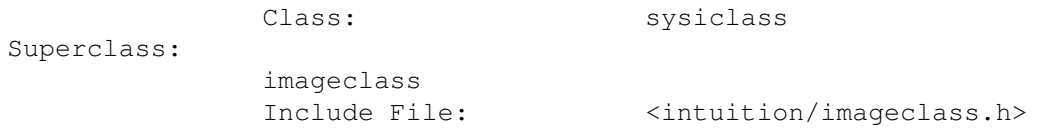

This is a class of system images and standard application images. As of Intuition version 37, there are 11 possible sysiclass image glyphs to choose from:

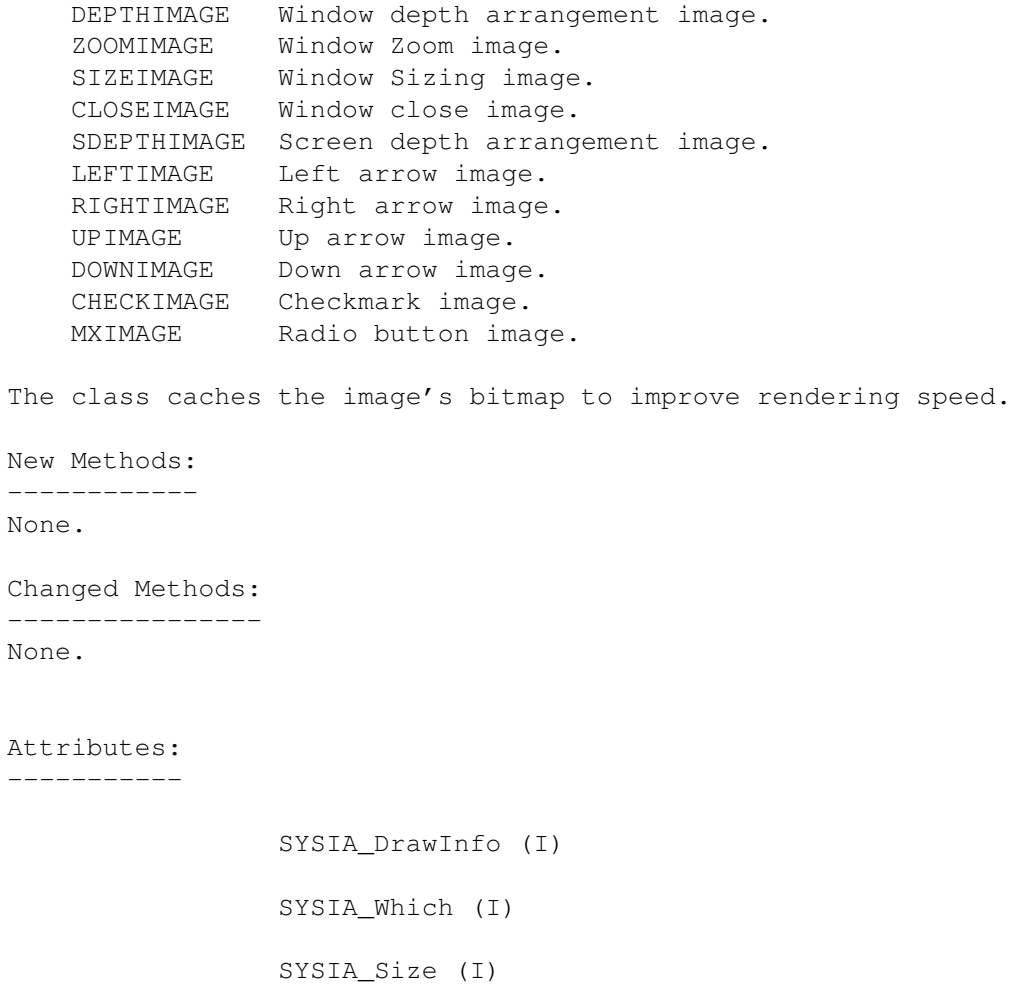

# <span id="page-32-2"></span>**1.48 B / sysiclass / Attributes: SYSIA\_DrawInfo (I)**

This attribute contains a pointer to a DrawInfo structure (defined in <intuition/screens.h>) describing the target screen. The class requires this attribute in order to generate the image into a bitmap cache.

#### <span id="page-33-0"></span>**1.49 B / sysiclass / Attributes: SYSIA\_Which (I)**

This attribute identifies which of the system image glyphs the sysiclass object uses. It can be one of the 11 glyphs described above .

#### <span id="page-33-1"></span>**1.50 B / sysiclass / Attributes: SYSIA\_Size (I)**

This attribute identifies which image size to use for the object.  $\leftarrow$ This generalizes Intuition's older concept of two different system image

dimensions. There are three possible values for this attribute:

SYSISIZE\_MEDRES Meant for Hires, non-interlaced 640x200/256 display. SYSISIZE\_HIRES Meant for Hires, interlaced 640x400/512 display. SYSISIZE\_LOWRES Meant for Lores 320x200/256 display.

These sizes do not apply to all of the glyphs consistently. See the chart below for image dimensions (width x height) according to the SYSIA\_Size and the glyph type. An 'H' for the height means the glyph allows its height to be specified with

IA\_Height .

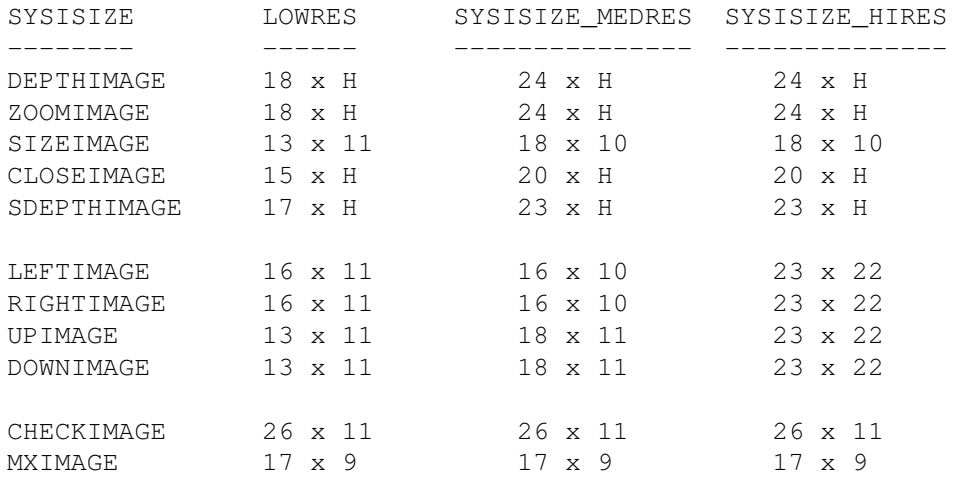

#### <span id="page-34-0"></span>**1.51 B Boopsi Class Reference / fillrectclass**

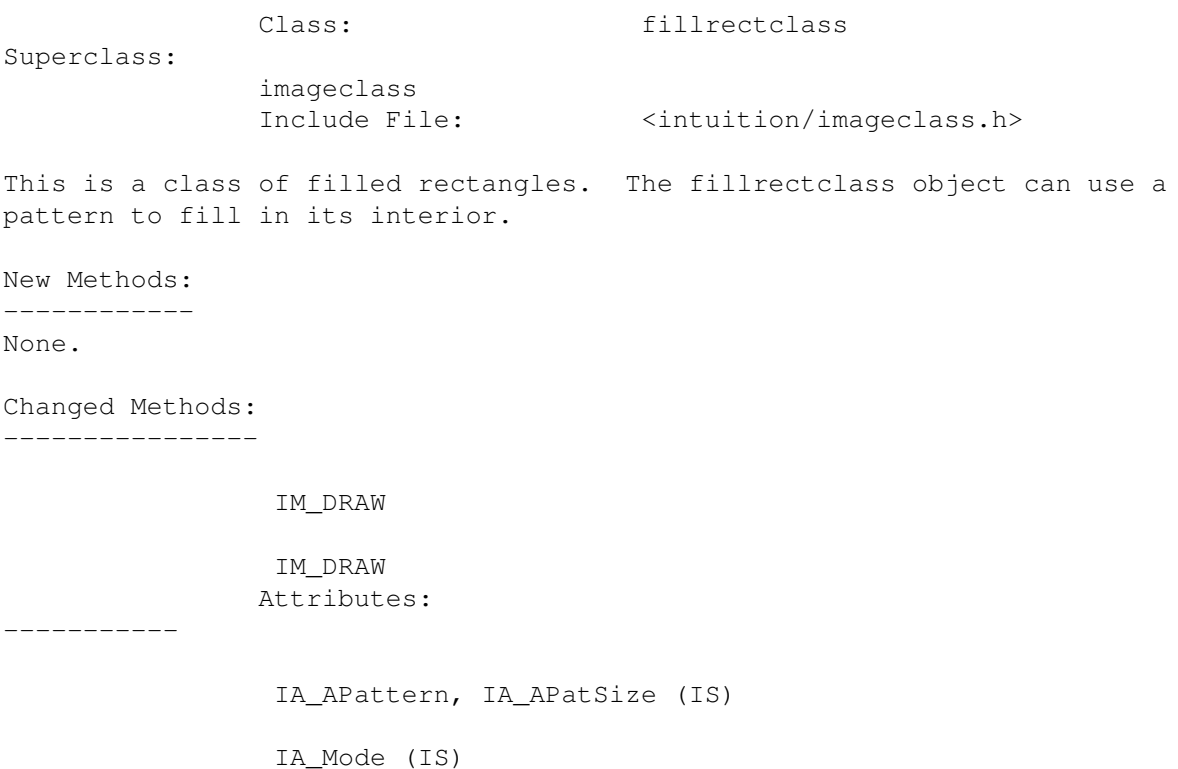

## <span id="page-34-1"></span>**1.52 B / fillrectclass / Changed Methods: IM\_DRAW**

```
This method asks a
                fillrectclass
                 object to render itself relative to the
position (LeftEdge and TopEdge) and dimensions (Width and Height) in its
embedded Image structure. See the
                imageclass
                 description of
                IM_DRAW
                 for
more details.
```
## <span id="page-34-2"></span>**1.53 B / fillrectclass / Changed Methods: IM\_DRAWFRAME**

This method asks a fillrectclass object to render itself relative to the position in its embedded Image structure, but using the width and height passed in the message's Dimensions.Width and Dimensions.Height fields. See the imageclass

description of

IM\_DRAWFRAME for more details.

# <span id="page-35-0"></span>**1.54 B / fillrectclass / Attributes: IA\_APattern, IA\_APatSize (IS)**

These attributes supply the fillrectclass object with an area fill

pattern. The IA\_APattern attribute points to the area fill pattern for the object. The IA\_APatSize attribute is the depth of the area fill pattern. These attribute values are similar to the parameters passed to the SetAfPt() macro (defined in <graphics/gfxmacros.h>) and indirectly correspond to fields in a RastPort structure. For more information on these patterns, see the section on patterns in the "Graphics Primitives" chapter of the Amiga ROM Kernel Reference Manual: Libraries.

# <span id="page-35-1"></span>**1.55 B / fillrectclass / Attributes: IA\_Mode (IS)**

This attribute contains the drawing mode for the pattern (JAM1, JAM2, etc.)

## <span id="page-35-2"></span>**1.56 B Boopsi Class Reference / itexticlass**

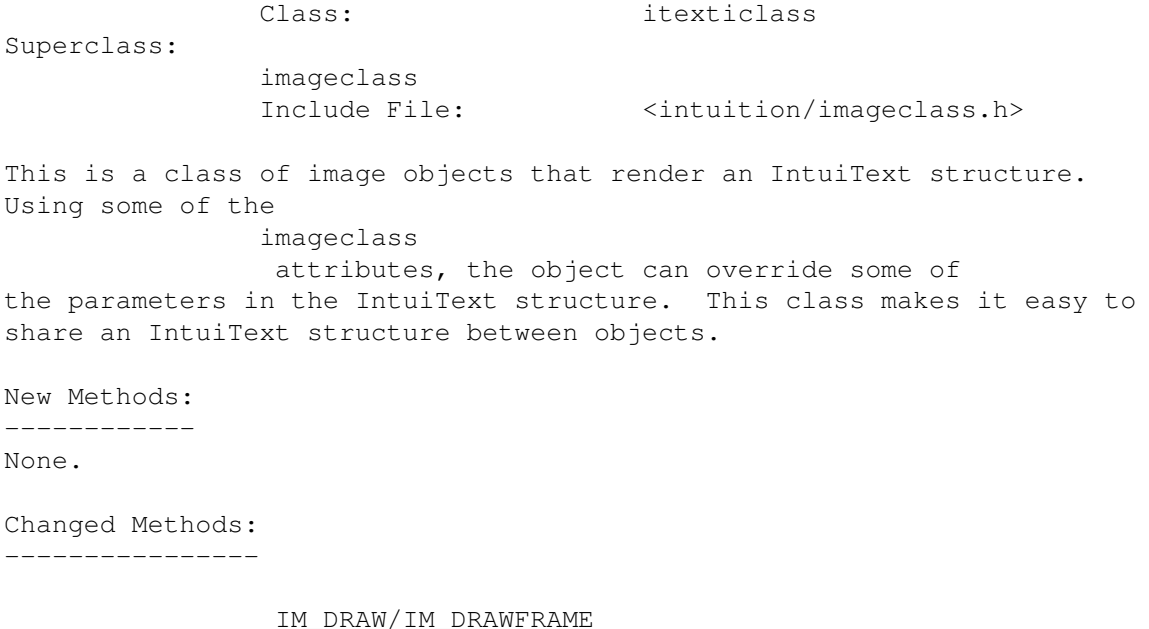

#### <span id="page-36-0"></span>**1.57 B / itexticlass / New Methods: IM\_DRAW/IM\_DRAWFRAME**

```
These methods ask an
                itexticlass
                 object to render its IntuiText structure,
which it gets from the
                imageclass
                IA_Data
                 attribute. An itexticlass
object renders its IntuiText relative to the
                IA_Left
                 and
                IA_Top
                 attributes
it inherits from imageclass. This method uses the JAM1 drawing mode and
th\alphaIA_FGPen
                 to render the text. See the imageclass description of
                IM_DRAW
                /
                IM_DRAWFRAME
                 for more details.
```
#### <span id="page-36-1"></span>**1.58 B Boopsi Class Reference / gadgetclass**

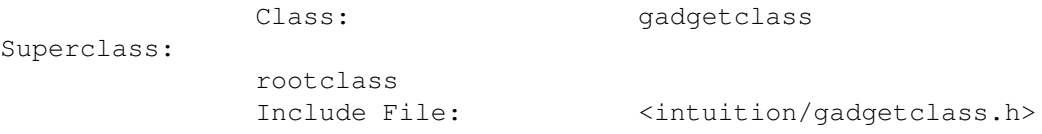

This is a base class for Intuition compatible gadget objects. The dispatcher for this class takes care of creating an Intuition Gadget structure as part of its local instance data. All of the standard Boopsi gadget classes build on this class. Normally there are no direct instances of this class, only instances of subclasses of gadgetclass.

The behavior of a Boopsi gadget depends on how it handles the five Boopsi gadget methods: GM\_HITTEST, GM\_RENDER, GM\_GOACTIVE, GM\_HANDLEINPUT, and GM\_GOINACTIVE. Intuition controls a Boopsi gadget by sending it these types of messages. The structures that these methods use for their messages begin with the method's ID followed by a pointer to a GadgetInfo structure (defined in <intuition/cghooks.h>). The GadgetInfo structure is a read-only structure that contains information about the gadget's rendering environment. The gadget uses this to find things like its window, screen, or pen array. Although this structure does contain a pointer to a RastPort for the gadget, the gadget must not use this RastPort for rendering. The gadget can obtain a RastPort for rendering by calling the Intuition function ObtainGIRPort() using the GadgetInfo structure. See the intuition.library Autodocs for more details on this function.

These methods are not defined directly by gadgetclass. It is up to subclasses of gadgetclass to implement them.

Like all Boopsi methods, these methods run on the context of the task that called the method. Normally, Intuition is the only entity that calls these methods, so these normally operate in the input.device's task. Because a gadget may have to process a large number of input events, poor implementations of gadget methods (especially the GM\_HANDLEINPUT method) can degrade system performance.

New Methods: ------------

GM\_HITTEST

GM\_GOACTIVE

GM\_GOINACTIVE

GM\_RENDER

GM\_HANDLEINPUT Changed Methods:

----------------

OM\_NEW

OM\_NOTIFY Attributes:

-----------

GA\_Previous (I)

ICA\_TARGET (IS)

ICA\_MAP (IS)

GA\_Left, GA\_Top, GA\_Width, GA\_Height (IS)

GA\_RelRight, GA\_RelBottom, GA\_RelWidth, GA\_RelHeight (IS) The remaining attributes defined by gadgetclass are used to set  $\leftrightarrow$ the fields

in the Gadget structure of the Boopsi gadget. Some Boopsi gadgets do not pay attention to many of the fields in its Gadget structure, so most applications will not have to worry about the majority of these attributes. Some gadget classes assign special meanings to these attributes. See the documentation of the specific gadget classes for more details.

> GA\_IntuiText, GA\_Text, GA\_LabelImage (IS) GA\_Image (IS) GA\_Border, GA\_SelectRender, GA\_ID, GA\_UserData, GA\_SpecialInfo ( $\leftrightarrow$ IS)

GA\_GZZGadget, GA\_SysGadget (IS) GA\_Disabled, GA\_Selected (IS) GA\_EndGadget, GA\_Immediate, GA\_RelVerify, GA\_FollowMouse, (IS) GA\_RightBorder, GA\_LeftBorder, GA\_TopBorder, GA\_BottomBorder, (IS  $\leftrightarrow$ ) GA\_ToggleSelect, GA\_TabCycle (IS) GA\_Highlight (IS) GA\_SysGType (IS)

#### <span id="page-38-0"></span>**1.59 B / gadgetclass / New Methods: GM\_HITTEST**

This method asks a gadget if a point is within its bounds. Usually the point corresponds to a mouse click. Intuition sends a gadget this message when the user clicks inside the rectangular bounds found in the object's Gadget structure (using its TopEdge, LeftEdge, Width, and Height fields). This method returns GMR\_GADGETHIT if a point is within the gadget, otherwise it returns zero. Because the gadget decides if it was hit, the gadget can be almost any shape or pattern. Boopsi gadgets that default to using the bounds of their Gadget structure should always return GMR\_GADGETHIT.

```
GM_HITTEST uses a custom message structure (defined in
<intuition/gadgdetclass.h>):
```

```
struct gpHitTest
{
     ULONG MethodID; /* GM HITTEST */struct GadgetInfo *gpht_GInfo;
     struct
      {
           WORD X; \begin{array}{ccc} \text{WORD X;} & \times & \times & \text{Is this point inside } \star / \\ \text{WORD Y: & \times & \times & \text{of the addet?} \\ \end{array}/* of the gadget? */} gpht_Mouse;
};
```
The gpht\_Mouse.X and gpht\_Mouse.Y fields make up the X and Y coordinates of the hit point. These coordinates are relative to the upper-left corner of the gadget (Gadget.LeftEdge, Gadget.TopEdge).

#### <span id="page-38-1"></span>**1.60 B / gadgetclass / New Methods: GM\_RENDER**

This method tells a gadget to render itself. The return value for this method is not explicitly defined.

GM\_RENDER uses a custom message structure (defined in

<intuition/gadgetclass.h>): struct gpRender { ULONG MethodID; /\* GM\_RENDER \*/ struct GadgetInfo \*gpr\_GInfo; struct RastPort  $*gpr_RPort;$  /\* all ready for use \*/ LONG gpr Redraw; /\* might be a "highlight pass"  $*/$ }; The GM\_RENDER message contains a pointer to the Gadget's RastPort which it can use for rendering. The Gadget renders itself according to how much imagery it needs to replace. The gpr\_Redraw field contains one of three values: GREDRAW\_REDRAW Redraw the entire gadget. GREDRAW\_UPDATE The user has manipulated the gadget changing the imagery. Update only that part of the gadget's imagery that is effected by the user manipulating the gadget (for example, the knob and scrolling field of

GREDRAW\_TOGGLE If this gadget supports it, toggle to or from the highlighting imagery.

#### <span id="page-39-0"></span>**1.61 B / gadgetclass / New Methods: GM\_GOACTIVE**

the prop gadget).

This method asks a gadget if it is OK to make it the active gadget  $\leftrightarrow$ . The active gadget is the gadget that is currently receiving user input. Intuition sends this message after a gadget responds affirmatively to the

GM\_HITTEST

method. A gadget becomes active because it needs to process input events (like a prop gadget or string gadget).

Some types of gadget do not need to become active. These gadgets do not have to process input from the user, they only have to deal with a single mouse click to toggle their state. Because that mouse click triggered this method, the button already has all of the user input it requires. Note that the behavior of the GadTools button differs from a Boopsi buttongclass gadget, which processes other input events besides a single mouse click. See the entry for

> buttongclass in this Appendix for more

details.

GM\_GOACTIVE uses a custom message structure (defined in <intuition/gadgetclass.h>):

struct gpInput { ULONG MethodID; /\* GM\_GOACTIVE or GM\_HANDLEINPUT \*/ struct GadgetInfo \*gpi\_GInfo;

};

```
struct InputEvent *qpi IEvent; /* The input event that triggered */
                                /* this method (can be NULL for *//* GM_GOACTIVE). */LONG *qpi_Termination; /* For GADGETUP IntuiMessage.Code */
struct
{
    WORD X; \overline{\phantom{a}} /* Mouse position relative to upper \overline{\phantom{a}} /
    WORD Y; \overline{\hspace{1cm}} /* left corner of gadget (LeftEdge, \overline{\hspace{1cm}} */
\} gpi_Mouse; \qquad /* TopEdge). \qquad */
```
The gpi IEvent field points to the struct InputEvent that triggered the GM\_GOACTIVE message. If gpi\_IEvent is NULL, the GM\_GOACTIVE message was triggered by a function like intuition.library's ActivateGadget() and not by the user clicking the gadget.

For gadgets that only want to become active as a direct result of a mouse click, this difference is important. For example, the prop gadget becomes active only when the user clicks on its knob. Because the only way the user can control the prop gadget is via the mouse, it would not make sense for it to be activated by anything besides the mouse. On the other hand, a string gadget gets input from the keyboard, so a string gadget doesn't care what activates it. Its input comes from the keyboard rather than the mouse.

A gadget's GM\_GOACTIVE method returns GMR\_MEACTIVE (defined in <intuition/gadgetclass.h>) if it wants to be the active gadget. Otherwise it returns GMR\_NOREUSE . For a description of what these values mean, See their description in the gadgetclass  $^{\prime}$  s GM\_HANDLEINPUT

method, below.

If necessary, a gadget's GM\_GOACTIVE method can precalculate and cache information before it becomes the active gadget. The gadget will use this information while it's processing user input with the

GM\_HANDLEINPUT

method. When it is time for the active gadget to become inactive, Intuition will send the gadget a GM\_GOINACTIVE message. The gadget can clean up its precalculations and cache in the GM\_GOINACTIVE method. For more information on GM\_GOINACTIVE, see its description below.

#### <span id="page-40-0"></span>**1.62 B / gadgetclass / New Methods: GM\_HANDLEINPUT**

This method asks an active gadget to handle an input event. After Intuition gets an OK to make this gadget object active (see the

#### GM\_GOACTIVE

method above), Intuition starts sending input events to the gadget. Intuition sends them in the form of a GM\_HANDLEINPUT message. This method uses the same custom message structure as GM\_GOACTIVE (see the

Libraries 36 / 56

gpInput structure above). The information in the gpInput structure is the same for GM\_HANDLEINPUT as it is for GM\_GOACTIVE . The only difference is that the GM\_HANDLEINPUT message's gpi\_IEvent can never be NULL. It always points to an InputEvent structure. The gadget has to examine the incoming InputEvents to see how its state may have changed. For example, a string gadget processes key presses, inserting them into the gadgets string. When the string changes, the gadget has to update its visual state to reflect that change. Another example is the prop gadget. If the user picks up the prop gadget's knob, the prop gadget has to track the mouse to process changes to the gadget's internal values. It does this by processing IECLASS\_RAWMOUSE events. If the GM\_HANDLEINPUT method needs to do some rendering, it must call ObtainGIRPort() on the GM\_HANDLEINPUT message's gpi\_GInfo to get a pointer to a RastPort. To relinquish this RastPort, the GM\_HANDLEINPUT method must call ReleaseGIRPort(). The GM\_HANDLEINPUT method has to allocate and release this RastPort, it cannot be cached in the GM\_GOACTIVE method. The return value from GM\_HANDLEINPUT informs Intuition if the gadget wants to remain active. The return values for the GM\_HANDLEINPUT are similar to GM\_GOACTIVE . The gadget tells Intuition that it wants to remain active by returning GMR\_MEACTIVE. A gadget tells Intuition it wants to become inactive by returning one of the "go inactive" return values: GMR\_NOREUSE Tells Intuition to throw away the gpInput.gpi\_IEvent InputEvent. GMR\_REUSE Tells Intuition to reprocess the gpInput.gpi\_IEvent InputEvent after deactivating the gadget.

GMR NEXTACTIVE Tells Intuition to throw away the gpInput.gpi\_IEvent InputEvent and activate the next GFLG TABCYCLE  $\leftrightarrow$ gadget.

GMR\_PREVACTIVE Tells Intuition to throw away the gpInput.gpi\_IEvent

InputEvent and activate the previous GFLG\_TABCYCLE ← gadget.

GMR\_NOREUSE tells Intuition that the gadget does not want to be active and should throw away the InputEvent that triggered the GM\_HANDLEINPUT message (or the

GM\_GOACTIVE

message). For example, an active prop gadget returns GMR\_NOREUSE when the user lets go of the left mouse button (thus letting go of the prop gadget's knob).

A gadget can also return GMR REUSE, which tells Intuition to reuse the InputEvent. For example, if the user clicks outside of an active string gadget, that string gadget returns GMR\_REUSE so Intuition can process that mouse click, which could be over another gadget. Another case where a string gadget returns GMR\_REUSE is when the user pushes the right mouse button (the menu button). The string gadget becomes inactive and the menu button InputEvent gets reused by Intuition so it can pop up the menu bar.

The other two possible return values, GMR\_NEXTACTIVE and GMR\_PREVACTIVE were added to the OS for Release 2.04. These tell Intuition that a gadget no longer wants to be active and that the GM\_HANDLEINPUT message InputEvent should be discarded. Intuition then looks for the next non-disabled (GMR\_NEXTACTIVE) or previous (GMR\_PREVACTIVE) gadget that has its GFLG\_TABCYCLE flag set in its Gadget.Activation field (see the

gadgetclass

GA\_TabCycle attribute below), and attempts to activate it.

For both

GM\_GOACTIVE

and GM\_HANDLEINPUT, the gadget can bitwise OR any of these "go inactive" return values with GMR\_VERIFY. The GMR\_VERIFY flag tells Intuition to send a IDCMP\_GADGETUP IntuiMessage to the gadget's window. If the gadget uses GMR\_VERIFY, it has to supply a value for the IntuiMessage's Code field. It does this by passing a value in the

gpInput

's gpi\_Termination field. This field points to a long word, the lower 16-bits of which Intuition copies into the Code field. The upper 16-bits are for future enhancements, so clear these bits.

#### <span id="page-42-0"></span>**1.63 B / gadgetclass / New Methods: GM\_GOINACTIVE**

This method tells the active gadget to become inactive. The  $\leftrightarrow$ return value for this method is not explicitly defined.

GM\_GOINACTIVE uses a custom message structure (defined in <intuition/gadgetclass.h>):

struct gpGoInactive

{ ULONG MethodID; /\* GM\_GOINACTIVE \*/ struct GadgetInfo \*gpgi\_GInfo; /\* V37 field only! DO NOT attempt to read under V36! \*/ ULONG 9pgi\_Abort; /\* gpgi\_Abort=1 if gadget was \*/  $/*$  aborted by Intuition and 0 if  $*/$ /\* gadget went inactive at its  $*/$  $/*$  own request.  $*/$ }; The gpgi Abort field contains either a 0 or 1. If it is 0, the gadget became inactive at its own request (because the GM\_HANDLEINPUT method returned something besides GMR\_MEACTIVE ). If gpgi\_Abort is 1, Intuition aborted this active gadget. Some cases where Intuition aborts a gadget include: the user clicked in another window or screen, an application removed the active gadget with RemoveGList(), and an application called ActivateWindow() on a window other than the gadget's window. If the gadget allocated any resources to cache or precalculate information in the GM\_GOACTIVE method, it should deallocate those resources in this method.

## <span id="page-43-0"></span>**1.64 B / gadgetclass / Changed Methods: OM\_NEW**

This method allocates space for an embedded struct Gadget (defined  $\leftarrow$ in <intuition/intuition.h>) and initializes some of the attributes defined by

```
gadgetclass
.
```
## <span id="page-43-1"></span>**1.65 B / gadgetclass / Changed Methods: OM\_NOTIFY**

This method tells a gadget to send an OM\_UPDATE message to its target object. Boopsi gadgets have a function similar to icclass objects--each gadget can have an ICA\_TARGET and ICA\_MAP

in order to notify some target object of attribute changes. When a Boopsi gadget sends an OM\_NOTIFY message, it always includes its GA\_ID. This makes it easy for an application to tell which gadget initially sent the OM\_NOTIFY. See the description of icclass's OM\_NOTIFY and OM\_UPDATE and the rootclass  $^{\prime}$  c OM\_NOTIFY and OM\_UPDATE methods for more details.

#### <span id="page-44-0"></span>**1.66 B / gadgetclass / Attributes: GA\_Previous (I)**

This attribute is used to insert a new gadget into a list of  $\leftrightarrow$ gadgets linked by their Gadget.NextGadget field. When the OM\_NEW method creates the new gadget, it inserts the new gadget into the list following the GA\_Previous gadget. This attribute is a pointer to the gadget (struct Gadget  $\star$ ) that the new gadget will follow. This attribute cannot be used to link new gadgets into the gadget list of an open window or requester, use AddGList() instead.

# <span id="page-44-1"></span>**1.67 B / gadgetclass / Attributes: ICA\_TARGET (IS)**

This attribute stores the address of the gadget's target object.  $\leftrightarrow$ Whenever the gadget receives an OM\_NOTIFY message, it sends an OM\_UPDATE message to its target. If the gadget has an attribute mapping list (see the ICA\_MAP attribute below), it also maps the IDs from the OM\_NOTIFY message. If the value of ICA\_TARGET is ICTARGET\_IDCMP, the gadget sends an IDCMP\_IDCMPUPDATE IntuiMessage to its window. See the rootclass description of OM\_UPDATE for more information.

# <span id="page-45-0"></span>**1.68 B / gadgetclass / Attributes: ICA\_MAP (IS)**

```
This attribute points to a tag list of attribute mappings which \leftrightarrowthe gadget
uses to change the attribute IDs of an
                OM_UPDATE
                's attribute/value pairs.
For example, if a gadget had the following ICA_MAP:
    struct TagItem map[] =
    {
        {PGA_Top, STRINGA_LongVal},
        {MYATTR, MYNEWATTR},
        {TAG_END, }
    };
before it sends an
                OM_UPDATE
                 to its
                ICA_TARGET
                , the gadget scans through
the OM_UPDATE message's attribute/value pairs looking for the
                PGA_Top
                 and
MYATTR attributes. If it finds the PGA_Top attribute, it changes PGA_Top
to
                STRINGA_LongVal
                . Likewise, if the gadget finds the MYATTR attribute,
it changes MYATTR to MYNEWATTR. The gadget does not disturb the
attribute's value, only its ID.
```
## <span id="page-45-1"></span>**1.69 B / gadgetclass / Attributes:GA\_Left, GA\_Top, GA\_Width, GA\_Height (IS)**

These attributes correspond to the Gadget structure's LeftEdge,  $\leftrightarrow$ TopEdge, Width, and Height fields. Setting these clears the " gadget relative " flags (below).

# <span id="page-45-2"></span>**1.70 B / / GA\_RelRight, GA\_RelBottom, GA\_RelWidth, GA\_RelHeight (IS)**

These attributes correspond to the Gadget structure's LeftEdge, TopEdge, Width, and Height fields. Setting any of these attributes also sets the corresponding "relative" flag in the Gadget structure's Flags field (respectively, GFLG\_RELRIGHT, GFLG\_RELBOTTOM, GFLG\_RELWIDTH, and GFLG\_RELHEIGHT). Note that the value passed in this attribute is normally a negative LONG. See the "Intuition Gadgets" chapter of the Amiga ROM Kernel Reference Manual: Libraries for more information on these flags.

# <span id="page-46-0"></span>**1.71 B / gadgetclass / Attributes:GA\_IntuiText, GA\_Text, GA\_LabelImage (IS)**

These attributes correspond to one field in the object's embedded Gadget structure--the GadgetText field. Setting any of these attributes copies the attribute's value blindly into the GadgetText field. In addition, setting GA\_Text also sets the GFLG\_LABELSTRING flag in Gadget.Flags and setting GA\_LabelImage sets the GFLG\_LABELIMAGE flag in Gadget.Flags. The GA\_IntuiText attribute must be an IntuiText pointer, as with old-style gadgets. GA Text takes a pointer to a NULL- terminated string (UBYTE  $*$ ). GA\_LabelImage takes a pointer to a (Boopsi) image. Note that most gadget classes do not support GA\_Text and GA\_LabelImage. See the description of specific gadget classes for more details.

# <span id="page-46-1"></span>**1.72 B / gadgetclass / Attributes: GA\_Image (IS)**

This attibute is a pointer to either a Boopsi image or a Release 1.3-compatible Intuition image. This attribute corresponds to the Gadget's GadgetRender field. The gadgetclass dispatcher will not dispose of this image when it disposes of the gadget object.

# <span id="page-46-2"></span>**1.73 B / gadgetclass / Attributes: GA\_Border - GA\_SpecialInfo (IS)**

GA\_Border, GA\_SelectRender, GA\_ID, GA\_UserData, GA\_SpecialInfo (IS) - These attributes correspond to the similarly named fields in the Gadget structure embedded in the gadget object.

# <span id="page-46-3"></span>**1.74 B / gadgetclass / Attributes: GA\_GZZGadget, GA\_SysGadget (IS)**

These are boolean attributes that correspond to the flags in the object's Gadget.GadgetType field. If the value passed with the attribute is TRUE, the corresponding flag in Gadget.GadgetType is set. If the value passed with the attribute is FALSE, the corresponding flag in Gadget.GadgetType is cleared. See the <intuition/intuition.h> include file or the "Intuition Gadgets" chapter of the Amiga ROM Kernel Reference Manual: Libraries for more information.

# <span id="page-46-4"></span>**1.75 B / gadgetclass / Attributes: GA\_Disabled, GA\_Selected (IS)**

These are boolean attributes that correspond to the similarly named flags in the object's Gadget.Flags field. If the value passed with the attribute is TRUE, the corresponding flag in Gadget.Flags is set. If the value passed with the attribute is FALSE, the corresponding flag in Gadget.Flags is cleared. See the <intuition/intuition.h> include file or the "Intuition Gadgets" chapter of the Amiga ROM Kernel Reference Manual: Libraries for more information.

# <span id="page-47-0"></span>**1.76 B / gadgetclass / Attributes: GA\_EndGadget - GA\_TabCycle (IS)**

GA\_EndGadget, GA\_Immediate, GA\_RelVerify, GA\_FollowMouse, (IS) GA\_RightBorder, GA\_LeftBorder, GA\_TopBorder, GA\_BottomBorder, (IS) GA\_ToggleSelect, GA\_TabCycle (IS) - These are boolean attributes that correspond to the flags in the object's Gadget.Activation field. If the value passed with the attribute is TRUE, the corresponding flag in Gadget.Activation is set. If the value passed with the attribute is FALSE, the corresponding flag in Gadget.Activation is cleared. See the <intuition/intuition.h> include file or the "Intuition Gadgets" chapter of the Amiga ROM Kernel Reference Manual: Libraries for more information.

# <span id="page-47-1"></span>**1.77 B / gadgetclass / Attributes: GA\_Highlight (IS)**

This attribute corresponds to the GFLG\_GADGHIGHBITS portion of the gadget's Gadget.Flags field. This attribute can be one of four values (from <intuition/intuition.h>):

GFLG\_GADGHCOMP, GFLG\_GADGHBOX, GFLG\_GADGHIMAGE, GFLG\_GADGHNONE

See the "Intuition Gadgets" chapter of the Amiga ROM Kernel Reference Manual: Libraries for more information.

# <span id="page-47-2"></span>**1.78 B / gadgetclass / Attributes: GA\_SysGType (IS)**

This attribute corresponds to the system gadget type portion of the gadget's Gadget.GadgetType fields. This attribute is any one of the following flags (from <intuition/intuition.h>):

GTYP\_SIZING, GTYP\_WDRAGGING, GTYP\_SDRAGGING, GTYP\_WUPFRONT, GTYP\_SUPFRONT, GTYP\_WDOWNBACK, GTYP\_SDOWNBACK, GTYP\_CLOSE

See the "Intuition Gadgets" chapter of the Amiga ROM Kernel Reference Manual: Libraries for more information.

# <span id="page-47-3"></span>**1.79 B Boopsi Class Reference / propgclass**

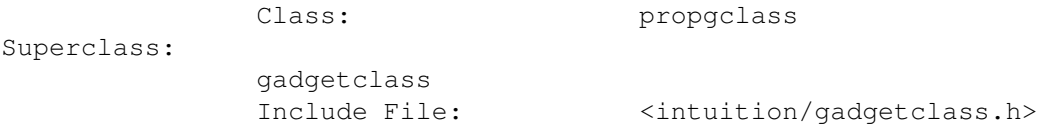

A Boopsi proportional ("prop") gadget. The Boopsi prop gadget is similar to the conventional prop gadget, but extends its function to make it easier to use. The Boopsi prop gadget keeps its current integer value in its

PGA\_Top attribute. None.

New Methods: ------------ Changed Methods: ---------------- GM\_HANDLEINPUT Attributes: ----------- GA\_Image (I) PGA\_Freedom (IG) PGA\_Top (ISGNU) GA\_Border (I) PGA\_NewLook (I) PGA\_Visible, PGA\_Total (ISU) GA\_Highlight (I) PGA\_Borderless (I)

# <span id="page-48-0"></span>**1.80 B / propgclass / Changed Methods: GM\_HANDLEINPUT**

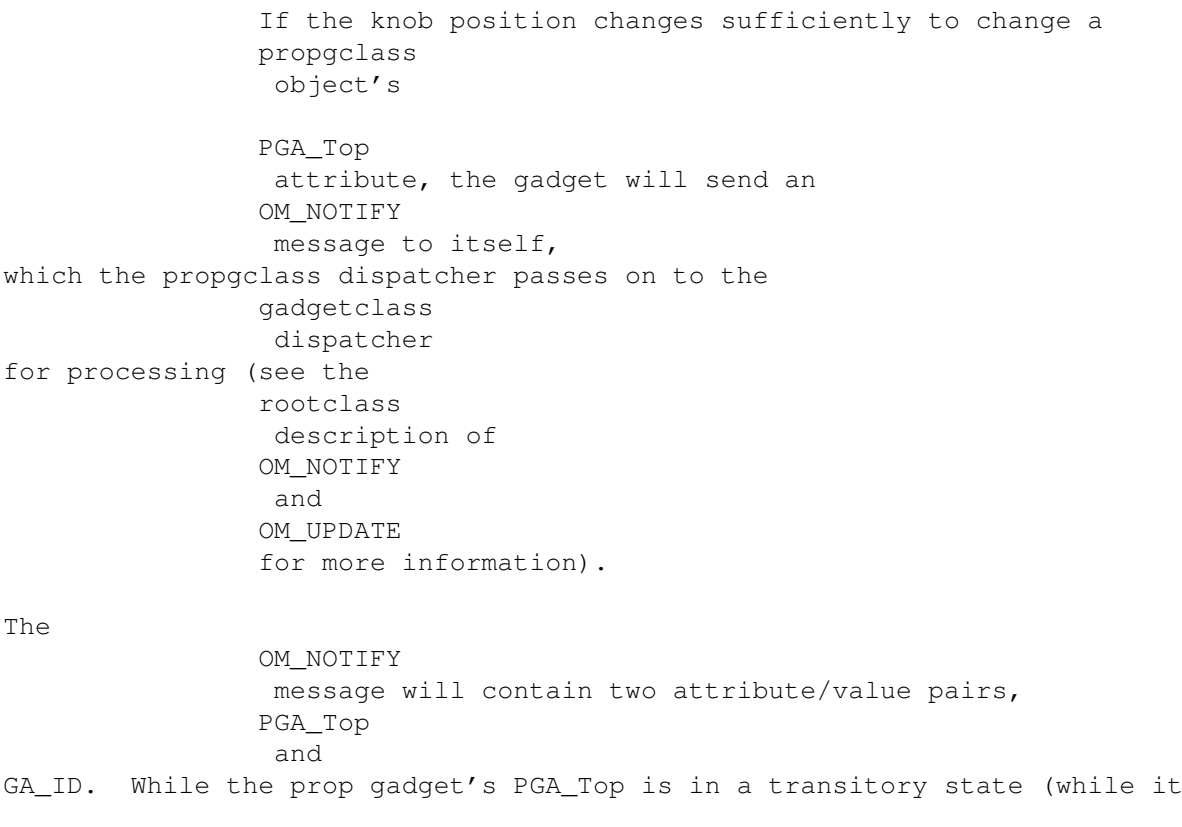

is active and the user is moving the prop gadget's knob), the gadget sends interim OM\_NOTIFY messages. The interim OM\_NOTIFY messages have the OPUF\_INTERIM flag of the opUpdate.opu\_Flags field set. When the user finishes manipulating the gadget (by letting go of the knob), the gadget sends a final OM NOTIFY message, which has a cleared OPUF INTERIM flag.

## <span id="page-49-0"></span>**1.81 B / propgclass / Attributes: GA\_Image (I)**

Propgclass intercepts this gadgetclass attribute before passing it on to gadgetclass. This attribute passes an image for the prop gadget's knob, which gets stored in the propgclass object's Gadget.Image structure. If the propgclass does not get a GA\_Image when it creates a prop gadget, the prop gadget's knob defaults to an AUTOKNOB. An AUTOKNOB automatically sizes itself according to how large the range of the gadget is compared to the visible range of the gadget. See the PGA\_Visible

and PGA\_Total attributes for more details.

#### <span id="page-49-1"></span>**1.82 B / propgclass / Attributes: GA\_Border (I)**

Propgclass intercepts this gadgetclass attribute to prevent gadgetclass from setting up a border. If an application tries to set this attribute for a propgclass gadget, the prop gadget turns itself into an AUTOKNOB gadget.

## <span id="page-49-2"></span>**1.83 B / propgclass / Attributes: GA\_Highlight (I)**

Propgclass intercepts this gadgetclass attribute before passing it on to gadgetclass. It does this to make sure the highlighting is not set to GADGHBOX. GADGHBOX will be converted to GADGHCOMP. See the "Intuition Gadgets" chapter of the Amiga ROM Kernel Reference Manual: Libraries for more information on the types of gadget highlighting.

Other

```
gadgetclass
 attributes are passed along to the superclass.
```
#### <span id="page-50-0"></span>**1.84 B / propgclass / Attributes: PGA\_Freedom (IG)**

This attribute tells a propgclass object on which axis the gadget's knob is free to move, the horizontal or the vertical. It is either FREEHORIZ or FREEVERT. The default is FREEVERT.

#### <span id="page-50-1"></span>**1.85 B / propgclass / Attributes: PGA\_NewLook (I)**

This is a boolean attribute which corresponds to the PROPNEWLOOK  $\leftrightarrow$ flag PropInfo structure's Flags field (defined in <intuition/intuition.h>). If this attribute is TRUE, the new propgclass object will use Release 2 imagery rather than the Release 1.3 imagery.

## <span id="page-50-2"></span>**1.86 B / propgclass / Attributes: PGA\_Borderless (I)**

This is a boolean attribute which corresponds to the  $\leftrightarrow$ PROPBORDERLESS flag of the PropInfo structure's Flags field (defined in <intuition/intuition.h>). If this attribute is TRUE, the new propgclass object will not have a border around it. In an AUTOKNOB propgclass gadget, if the PROPNEWLOOK flag is set as well (see the PGA\_NewLook attribute), the knob will have a 3D appearance.

# <span id="page-50-3"></span>**1.87 B / propgclass / PGA\_Top (ISGNU), PGA\_Visible, PGA\_Total (ISU)**

These attributes replace the Pot and Body variables of the Release  $\leftarrow$ 1.3 prop gadget. They are based on the use of proportional gadgets to control scrolling text. When scrolling 100 lines of text in a 25 line visible

window, you would set PGA Total to 100, PGA Visible to 25, and watch PGA\_Top run from 0 to 75 (the top line of the last page). If the user clicks in the prop gadget but not on the knob, the entire knob jumps one "page" (the size of the visible area minus one, PGA\_Visible-1). The page jump will leave an overlap of one line, unless the value PGA\_Visible is 1, in which case the prop gadget acts as an integer numeric slider, sliding from  $0$  to PGA Total - 1. Note that when PGA\_Top changes, the gadget sends itself an OM\_NOTIFY message about this attribute change (see the propgclass description of GM\_HANDLEINPUT for more information). All three of these attributes have OM\_UPDATE access, so they can be controlled from other objects.

#### <span id="page-51-0"></span>**1.88 B Boopsi Class Reference / strgclass**

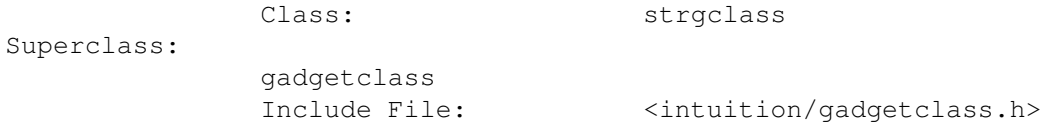

Intuition compatible string gadgets. The Boopsi string gadget can either be a plain string gadget or an integer string gadget. An integer gadget filters out all characters except those that make up integer values.

New Methods:

------------ None.

Changed Methods: ----------------

OM\_NEW Attributes:

-----------

STRINGA\_LongVal (ISGNU)

STRINGA\_TextVal (ISGNU) The remaining strgclass attributes correspond to the flags and  $\leftarrow$ fields that

the conventional Intuition string gadget uses. See the "STRING GADGET TYPE" section of the "Intuition Gadgets" chapter of the Amiga ROM Kernel Reference Manual: Libraries for more information.

STRINGA\_MaxChars, STRINGA\_Buffer, (I)

STRINGA\_UndoBuffer, STRINGA\_WorkBuffer (I) STRINGA\_BufferPos, STRINGA\_DispPos (ISU) STRINGA\_AltKeyMap (IS) STRINGA\_Font (IS) STRINGA\_Pens (IS) STRINGA\_ActivePens (IS) STRINGA\_EditHook (I) STRINGA\_EditModes (IS) STRINGA\_ReplaceMode, STRINGA\_FixedFieldMode, STRINGA\_NoFilterMode ←  $(TS)$ STRINGA\_Justification (IS) STRINGA\_ExitHelp (IS)

#### <span id="page-52-0"></span>**1.89 B / strgclass / Changed Methods: OM\_NEW**

```
This method sets up the string gadget's StringInfo and \leftrightarrowStringExtend
structures. It allocates a buffer if needed and will use shared data
buffers for UndoBuffer and WorkBuffer if the MaxChars is less than
SG DEFAULTMAXCHARS (128). Default text pens are: Foreground = 1,
Background = 0. See the
                rootclass
                 description of the
                OM_NEW
                 method for
more details.
```
#### <span id="page-52-1"></span>**1.90 B / strgclass / Attributes: STRINGA\_LongVal (ISGNU)**

```
This attribute tells
                strgclass
                that this gadget is an integer string
gadget and the new value of the integer is this attribute's value.
```
## <span id="page-52-2"></span>**1.91 B / strgclass / Attributes: STRINGA\_TextVal (ISGNU)**

This attribute tells strgclass that this gadget is a plain string gadget. The attribute points to a string which the object copies into the string gadget's current string value buffer. When a strgclass gadget's internal STRINGA\_LongVal or STRINGA\_TextVal value changes (usually because the user manipulated the gadget), it sends itself an OM\_NOTIFY message. The OM NOTIFY message will contain two attribute/value pairs, GA\_ID and either STRINGA\_LongVal or STRINGA\_TextVal (depending on what kind of strgclass gadget it is). Strgclass gadgets only send a final OM\_NOTIFY message (one's with the OPUF\_INTERIM flag of the opUpdate.opu\_Flags field cleared).

#### <span id="page-53-0"></span>**1.92 B / strgclass / Attributes: STRINGA\_MaxChars - STRINGA\_WorkBuffer (I)**

STRINGA\_MaxChars, STRINGA\_Buffer, STRINGA\_UndoBuffer, STRINGA\_WorkBuffer (I) - Specify various buffers defined for string gadgets and extended string gadgets. If your value of STRINGA\_MaxChars is less than SG\_DEFAULTMAXCHARS (128 for now), then this class can provide all these buffers for you. Note that UndoBuffer and WorkBuffer can be shared by many separate gadgets, providing they are as large as the largest MaxChars they will encounter.

## <span id="page-53-1"></span>**1.93 B / strgclass / Attributes: STRINGA\_BufferPos, STRINGA\_DispPos (ISU)**

The attributes tell the object its cursor and scroll position.

#### <span id="page-53-2"></span>**1.94 B / strgclass / Attributes: STRINGA\_AltKeyMap (IS)**

This attribute corresponds to the StringInfo.AltKeyMap field.

## <span id="page-53-3"></span>**1.95 B / strgclass / Attributes: STRINGA\_Font (IS)**

This attributes points to an open TextFont structure that the string gadget uses for rendering its text.

# <span id="page-54-0"></span>**1.96 B / strgclass / Attributes: STRINGA\_Pens (IS)**

Pen numbers, packed as two WORDs into a longword, for rendering gadget  $t \in x + 1$ 

#### <span id="page-54-1"></span>**1.97 B / strgclass / Attributes: STRINGA\_ActivePens (IS)**

Optional pen numbers, packed as two WORDs into a longword, for rendering gadget text when the gadget is active.

## <span id="page-54-2"></span>**1.98 B / strgclass / Attributes: STRINGA\_EditHook (I)**

Custom string gadget edit hook.

#### <span id="page-54-3"></span>**1.99 B / strgclass / Attributes: STRINGA\_EditModes (IS)**

Value taken from flags defined in <intuition/cghooks.h> for initial editing modes.

#### <span id="page-54-4"></span>**1.100 B / strgclass / STRINGA\_ReplaceMode - STRINGA\_NoFilterMode (IS)**

```
STRINGA_ReplaceMode, STRINGA_FixedFieldMode, STRINGA_NoFilterMode ←
                   (IS) -
These three are independent Boolean equivalents to the individual flags
that you can set for
                STRINGA_EditModes
                .
```
## <span id="page-54-5"></span>**1.101 B / strgclass / Attributes: STRINGA\_Justification (IS)**

Takes the values STRINGCENTER, STRINGRIGHT, and STRINGLEFT (which is 0).

## <span id="page-54-6"></span>**1.102 B / strgclass / Attributes: STRINGA\_ExitHelp (IS)**

Set this if you want the gadget to exit when the "Help" key is pressed. Look for a code of 0x5F, the rawkey code for help.

#### <span id="page-55-0"></span>**1.103 B Boopsi Class Reference / buttongclass**

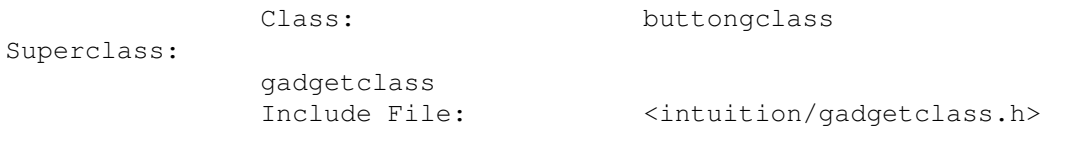

A class of button gadget that continually sends interim OM\_UPDATE messages to its target while the user holds down the button. The button sends a

final OM\_UPDATE message when the user lets go of the button. The imagery for these objects is not built directly into the gadget. Instead, a buttongclass object uses a Boopsi image object, which it gets from its GA\_Image attribute.

New Methods: ------------

None.

Changed Methods: ----------------

GM\_HITTEST

GM\_HANDLEINPUT

GM\_RENDER Attributes:

-----------

GA\_IMAGE (IS)

#### <span id="page-55-1"></span>**1.104 B / buttongclass / Changed Methods: GM\_HITTEST**

This method gets passed over to the button's image for processing.  $\leftrightarrow$ The

button's

IM\_HITTEST checks for the hit.

#### <span id="page-55-2"></span>**1.105 B / buttongclass / Changed Methods: GM\_HANDLEINPUT**

This method continuously issues OM\_NOTIFY messages for each IECLASS\_TIMER event it gets. The OM\_NOTIFY message's OPUF\_INTERIM flag (from opUpdate.opu\_Flags ) is set for all but the final OM\_NOTIFY.

The

OM\_NOTIFY message contains one attribute/value pair, GA\_ID. If the pointer is currently over the gadget image, the value of this attribute/value pair is the gadget's actual GA\_ID (from the Gadget.GadgetID field). If the pointer isn't over the image, the value is the negative of the gadget's actual GA\_ID.

#### <span id="page-56-0"></span>**1.106 B / buttongclass / Changed Methods: GM\_RENDER**

All rendering is passed along to the GadgetRender.Image (the GA\_Image attribute). This method can tell its image to render in any of  $\leftrightarrow$ four image IDS\_INACTIVESELECTED , IDS\_INACTIVENORMAL , IDS\_SELECTED , or IDS\_NORMAL .

states:

# <span id="page-56-1"></span>**1.107 B / buttongclass / Attributes: GA\_Image (IS)**

This attribute points to the gadget's Boopsi image. Changing this attribute will cause the gadget to refresh its imagery.

# <span id="page-56-2"></span>**1.108 B Boopsi Class Reference / frbuttonclass**

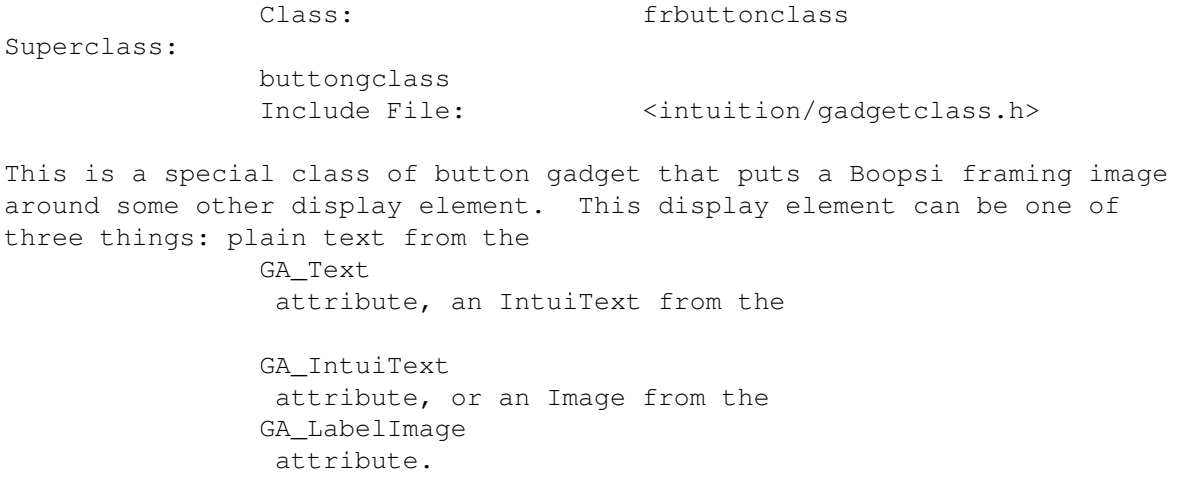

None.

-----------

The user activates the gadget by clicking within the bounds of the gadget's framing image, which it gets from the GA\_Image attribute. Usually the framing image is an instance of an image class that supports the IM\_FRAMEBOX method (like frameiclass ). If the framing image supports the IM\_FRAMEBOX method, the frbuttonclass object centers the frame image around the display element. See the imageclass description of IM\_FRAMEBOX for more information. New Methods: ------------ Changed Methods: ---------------- OM\_NEW GM\_HITTEST

#### GM\_RENDER Attributes:

GA Width, GA Height (S)

GA\_DrawInfo (I)

GA\_Text, GA\_IntuiText, GA\_LabelImage (IS)

# <span id="page-57-0"></span>**1.109 B / frbuttonclass / Changed Methods: OM\_NEW**

When this class creates an object, it sets the object's embedded Gadget.Width and Gadget.Height fields according to the frame image in

GA\_Image . If the GA\_Image understands the IM\_FRAMEBOX method, the gadget asks the GA\_Image what it dimensions would be if it had to surround the display element. If the GA\_Image does not support IM\_FRAMEBOX, it just copies the GA\_Image image's width and height into the Gadget structure.

# <span id="page-58-0"></span>**1.110 B / frbuttonclass / Changed Methods: GM\_HITTEST**

```
The gadget delegates this method to the framing image's
IM_HITFRAME
method.
```
# <span id="page-58-1"></span>**1.111 B / frbuttonclass / Changed Methods: GM\_RENDER**

```
For this method, the
                frbuttonclass
                 object first draws the framing image by
sending the image an
                IM_DRAWFRAME
                 message. The object then draws its
display element.
```
# <span id="page-58-2"></span>**1.112 B / frbuttonclass / Attributes: GA\_Width, GA\_Height (S)**

```
These attribute correspond to the gadget's Width and Height fields \leftrightarrowT fthe framing image supports
                IM_FRAMEBOX
                , changing these resizes the framing
image. The framing image re-centers itself around the display element as
best it can, and the
                frbuttonclass
                  gadget re-renders the whole itself.
```
## <span id="page-58-3"></span>**1.113 B / frbuttonclass / Attributes: GA\_DrawInfo (I)**

```
This attribute passes a pointer to a valid
                DrawInfo
                 structure. If the
                frbuttonclass
                 gadget is going to frame plain text (passed to it in the
                GA_Text
                 attribute), the frbuttonclass gadget requires a DrawInfo \leftrightarrowstructure
to properly calculate the dimensions of the text.
```
# <span id="page-59-0"></span>**1.114 B / frbuttonclass / Attributes:GA\_Text,GA\_IntuiText,GA\_LabelImage (IS)**

```
These attributes tell the
                frbuttonclass
                 object what kind of imagery to use
as its display element. See their description in the
                gadgetclass
                 entry
for more information.
```
#### <span id="page-59-1"></span>**1.115 B Boopsi Class Reference / groupgclass**

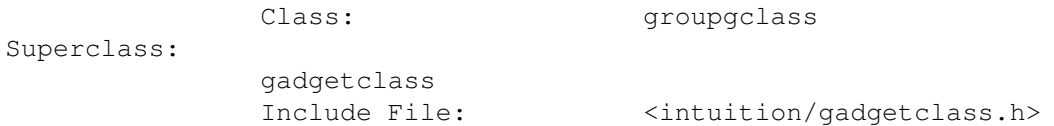

This is a class of objects that maintains an internal list of gadgets. Its purpose is to make it easier to layout a group of gadgets. Any gadgets that are a member of a groupgclass object are rendered relative to the groupgclass object's GA\_Left and GA\_Top attributes. As new gadgets are added to the groupgclass object, the groupgclass object's dimensions grow to enclose the new gadgets. When the groupgclass object receives an

OM\_DISPOSE message, it not only disposes of itself, it also disposes of all the gadgets in its list. Groupgclass does not support the gadget relative flags ( GA\_RelWidth, GA\_RelHeight, GA\_RelBottom, and GA\_RelRight ).

New Methods:

------------

-----------

None.

Changed Methods: ----------------

> OM\_SET GM\_HITTEST OM\_ADDMEMBER GM\_RENDER OM\_REMMEMBER GM\_GOACTIVE/GM\_GOINACTIVE/GM\_HANDLEINPUT OM\_DISPOSE Attributes:

GA\_Left, GA\_Top (IS)

#### <span id="page-60-0"></span>**1.116 B / groupgclass / Changed Methods: OM\_SET**

This method passes most attributes to the superclass, but  $\leftrightarrow$ propagates changes in position to its members appropriately. Also, GA\_Width and GA\_Height are calculated from the position and dimension of the membership.

#### <span id="page-60-1"></span>**1.117 B / groupgclass / Changed Methods: OM\_ADDMEMBER**

This method adds a gadget to the group object's list. The group  $\leftrightarrow$ object will increase the size of its select box to include the new gadget's select box. The group object moves the new member to an absolute location (by changing the new member's GA\_Left and GA\_Top attributes) relative to the group object's upper-left corner. Note that all members of the groupgclass object will be deleted by OM\_DISPOSE .

#### <span id="page-60-2"></span>**1.118 B / groupgclass / Changed Methods: OM\_REMMEMBER**

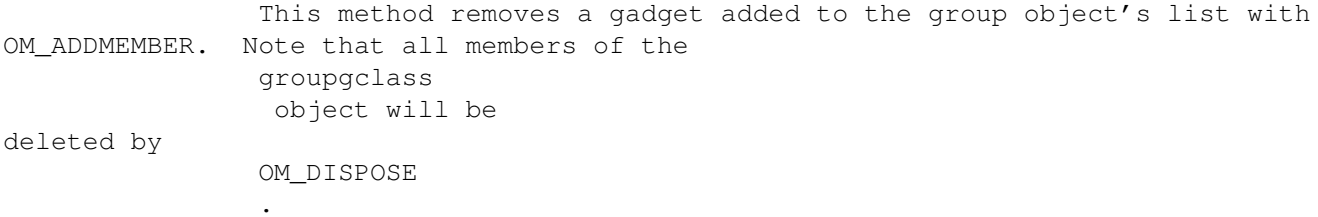

a

# <span id="page-61-0"></span>**1.119 B / groupgclass / Changed Methods: OM\_DISPOSE**

This method disposes of the groupgclass object and all its member gadgets.

# <span id="page-61-1"></span>**1.120 B / groupgclass / Changed Methods: GM\_HITTEST**

```
This method works its way through the list of group members, \leftarrowsending each
                GM_HITTEST
                 message, looking for the first member in the list that says
it has been hit. This member gadget becomes the active member.
```
# <span id="page-61-2"></span>**1.121 B / groupgclass / Changed Methods: GM\_RENDER**

```
This method sends a
GM_HITTEST
message to each of its members.
```
# <span id="page-61-3"></span>**1.122 B / groupgclass / Changed: GM\_GOACTIVE/GM\_GOINACTIVE/GM\_HANDLEINPUT**

This method passes the message to the active member's dispatcher  $\leftrightarrow$ for processing. For GM\_GOINACTIVE and GM\_HANDLEINPUT, the coordinates passed to the member's dispatcher in the message's gpi\_Mouse.X and gpi\_Mouse.Y fields are translated so that they are relative to the gadget's  $\leftrightarrow$ upper-left

corner.

# <span id="page-61-4"></span>**1.123 B / groupgclass / Attributes: GA\_Left, GA\_Top (IS)**

These attributes correspond to the embedded Gadget.LeftEdge and Gadget.TopEdge fields. Setting these attributes in groupgclass object causes it to change its position as well as the position of each of the gadgets that have been added to the group gadget.